# **Maya**

This page provides information about the supported .vrscene features exported from V-Ray for Maya.

Chaos Vantage has better support for .vrscene files exported from V-Ray Next and later. It is recommend to use the latest officially released V-Ray version.

### **Lights**

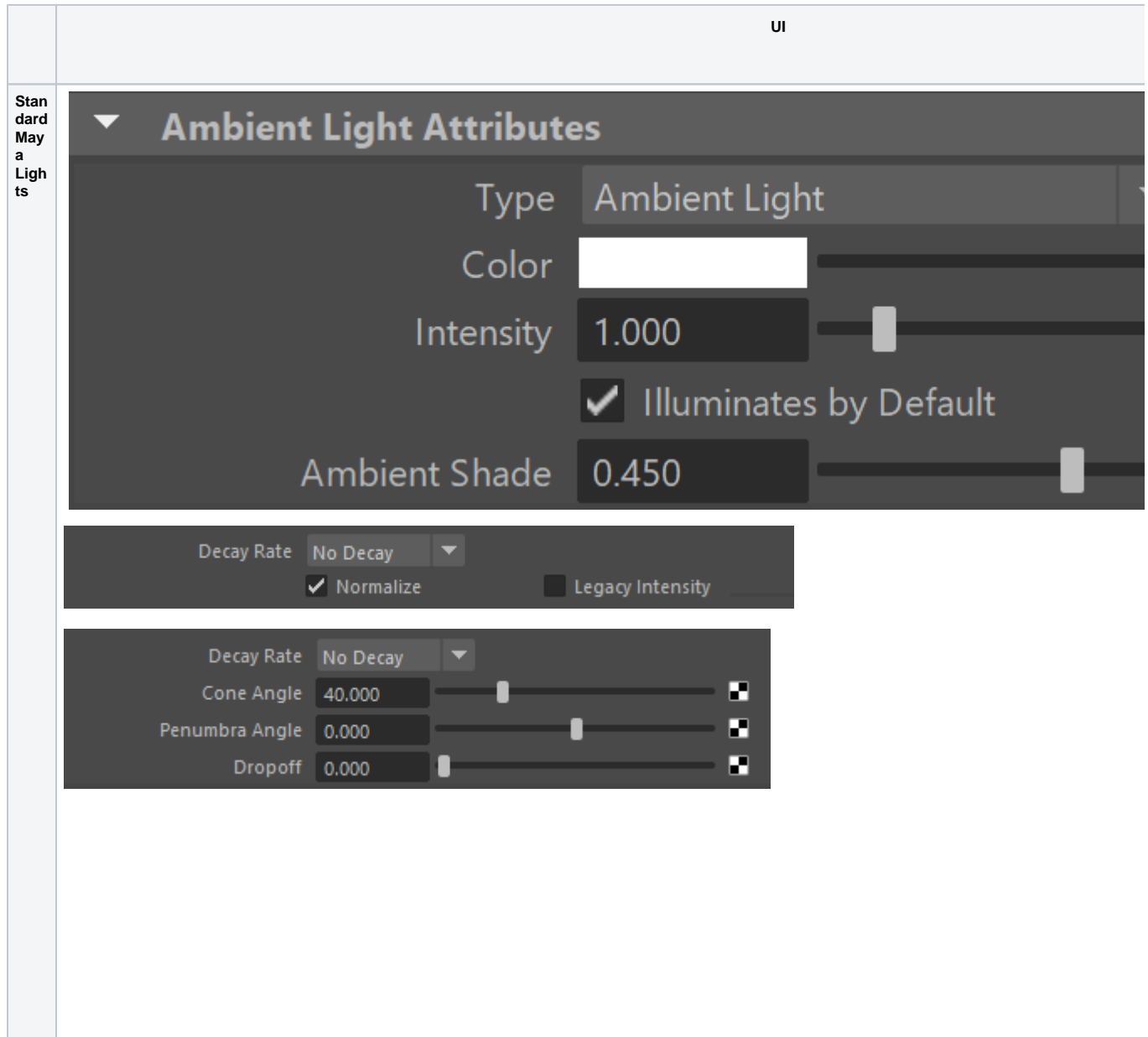

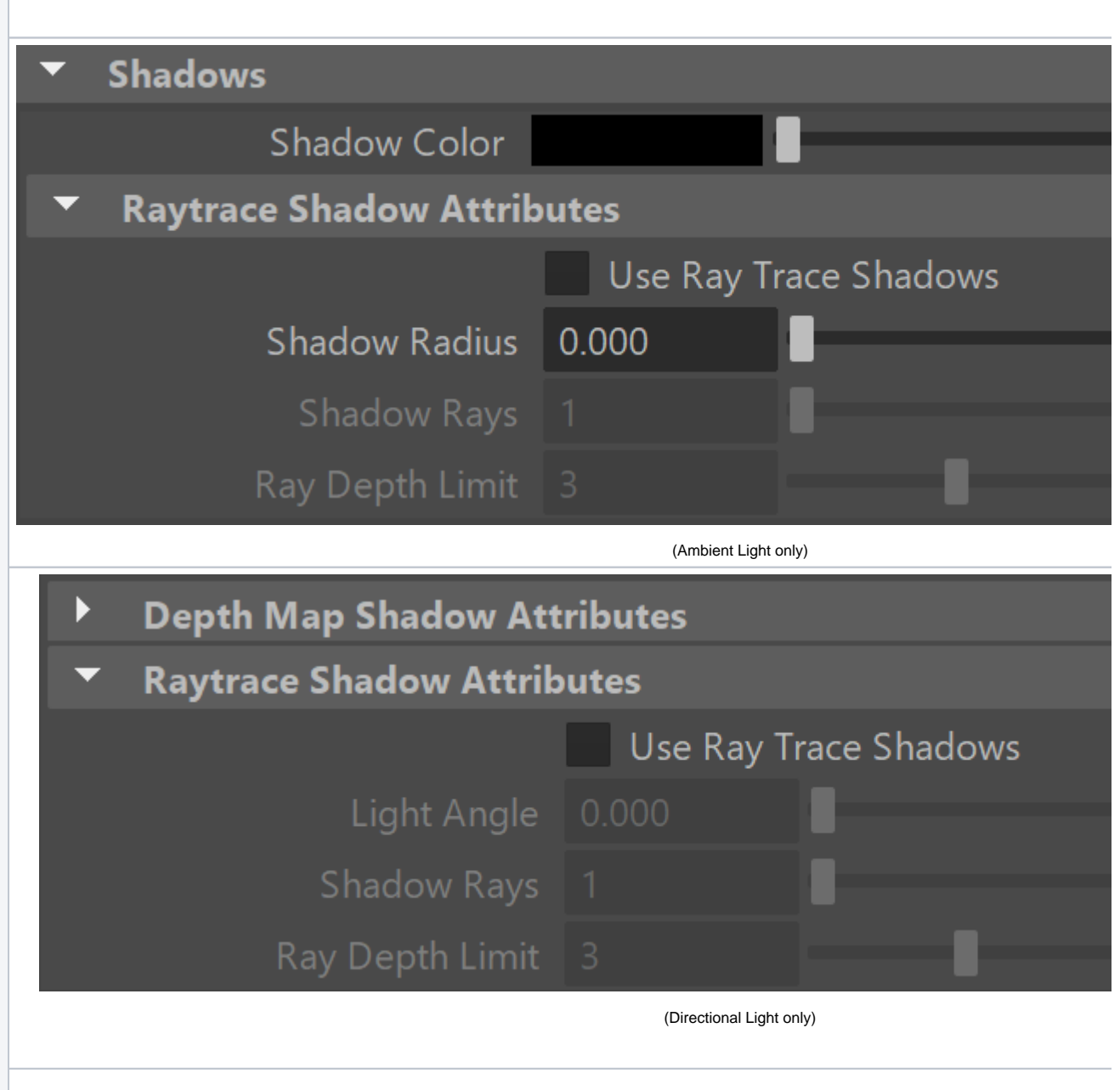

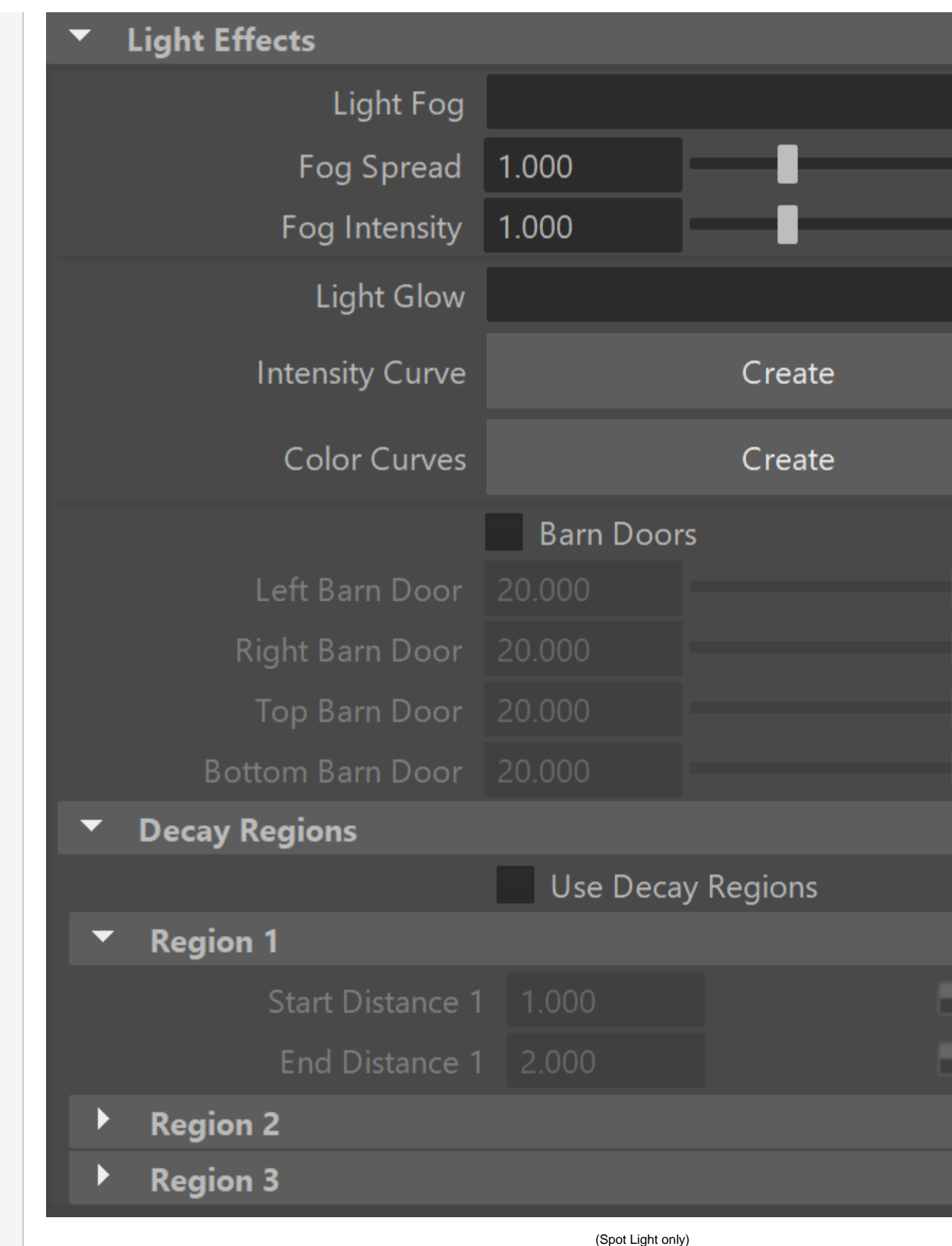

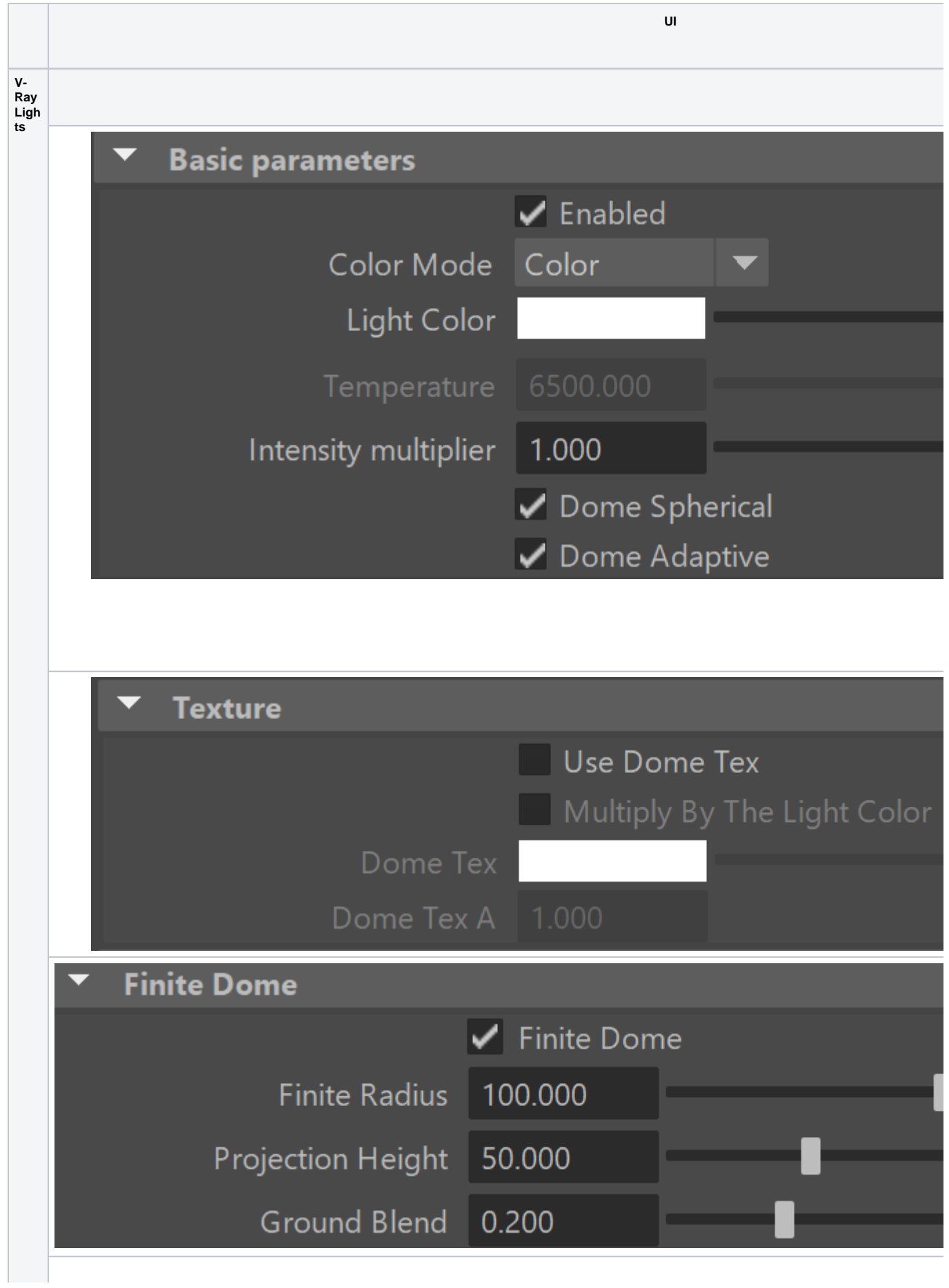

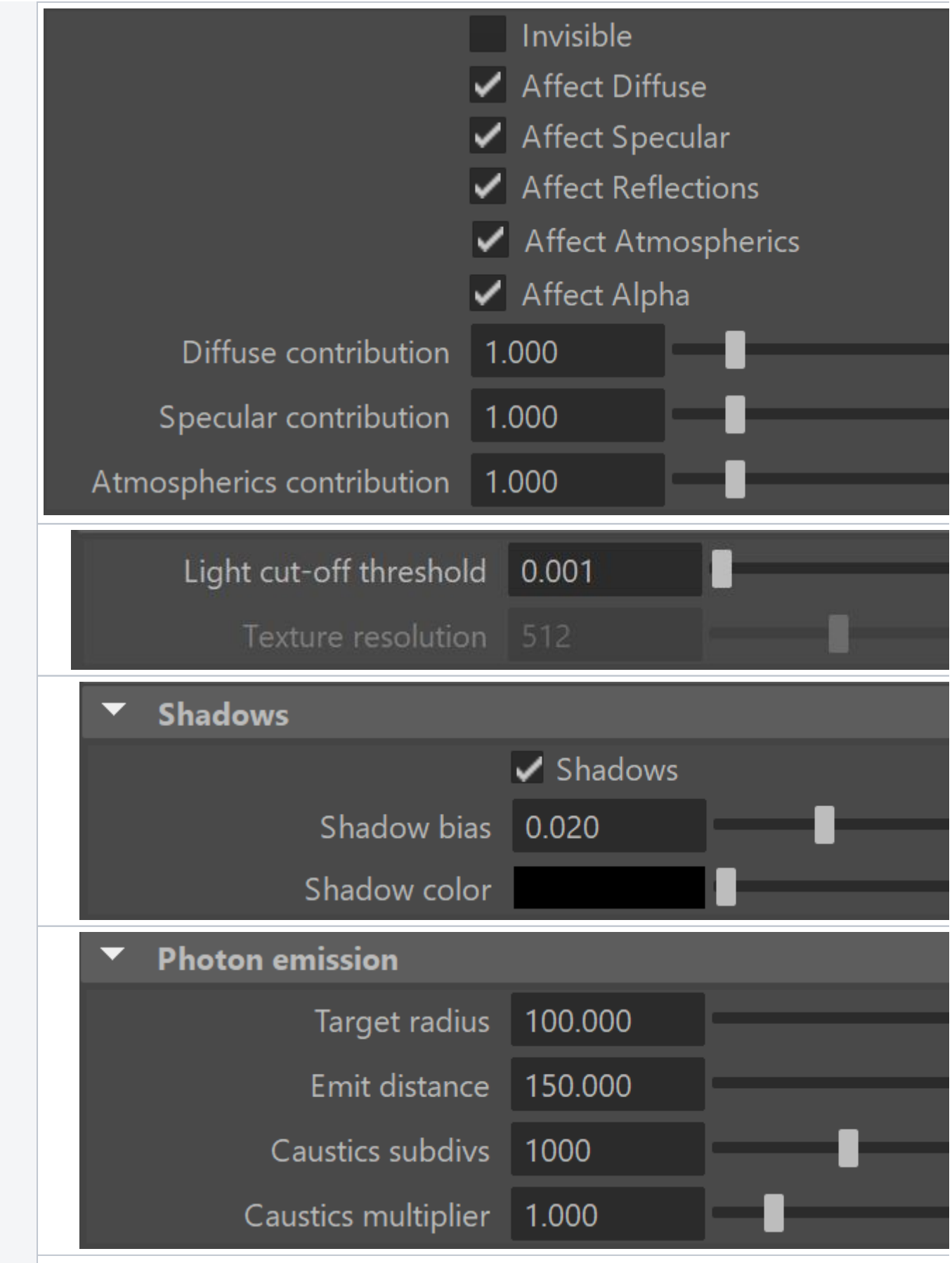

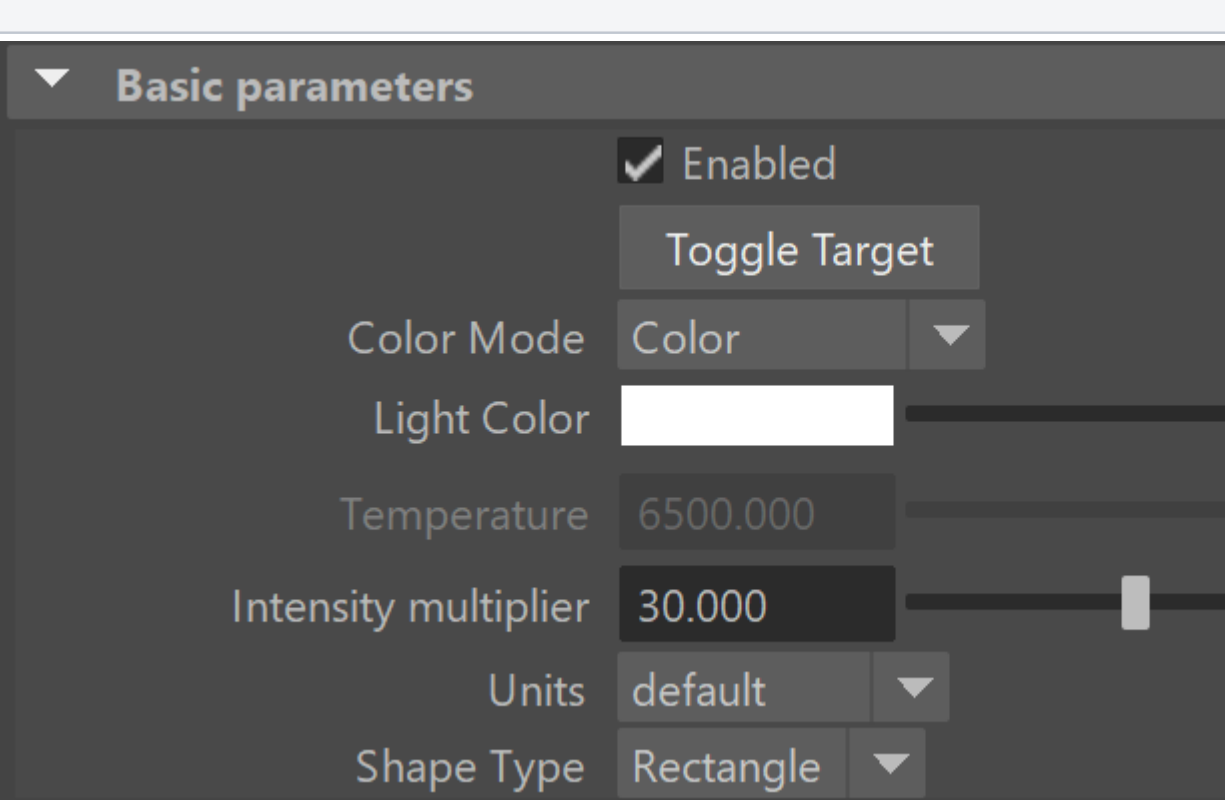

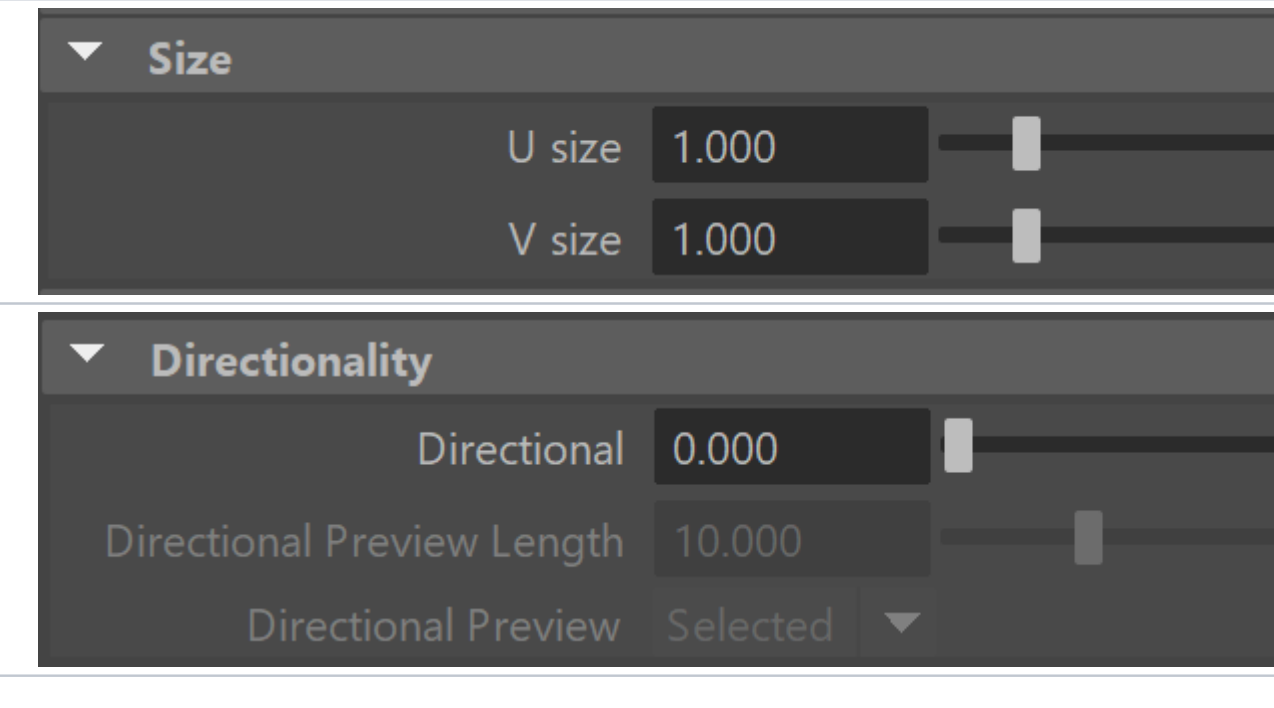

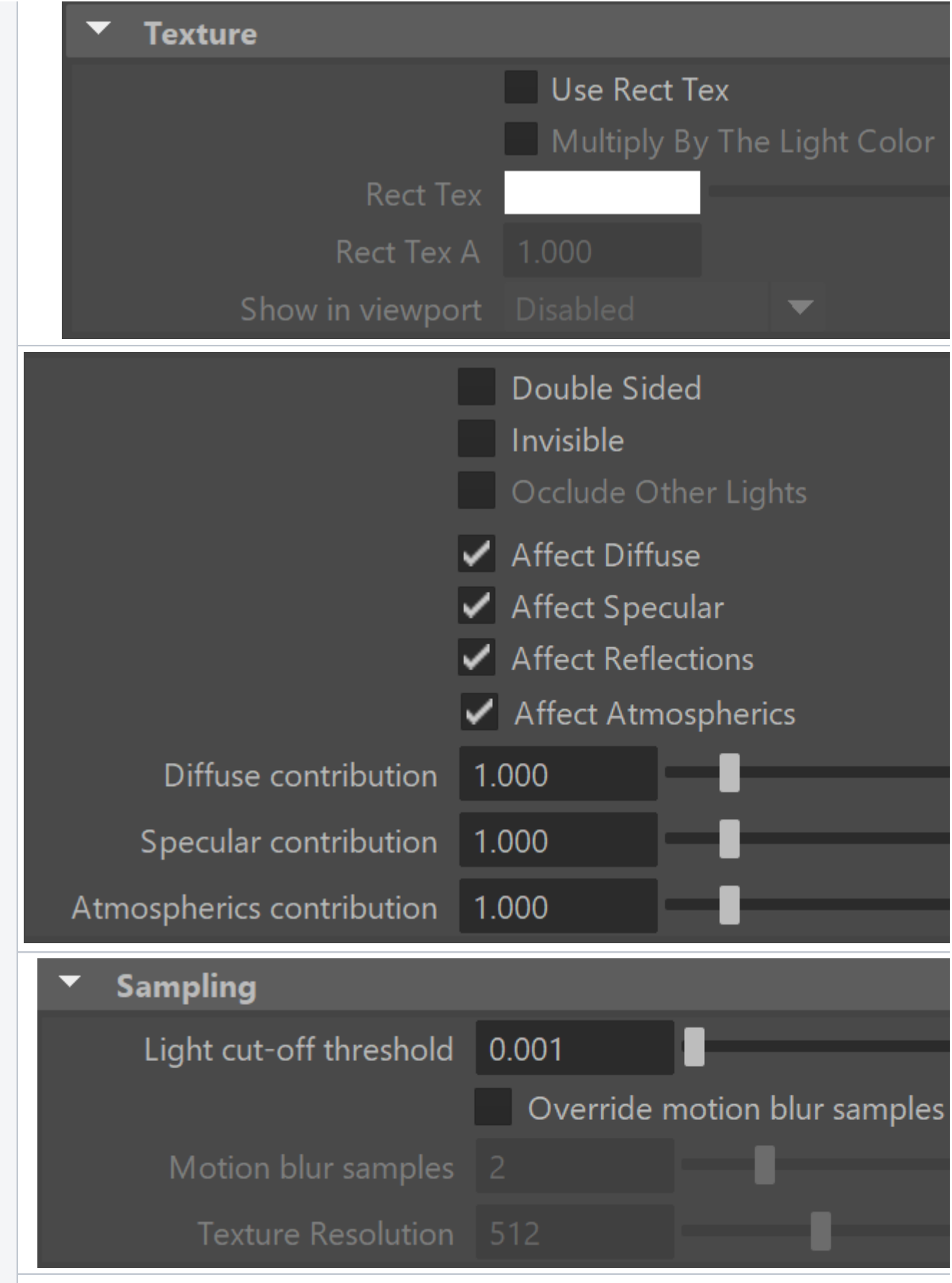

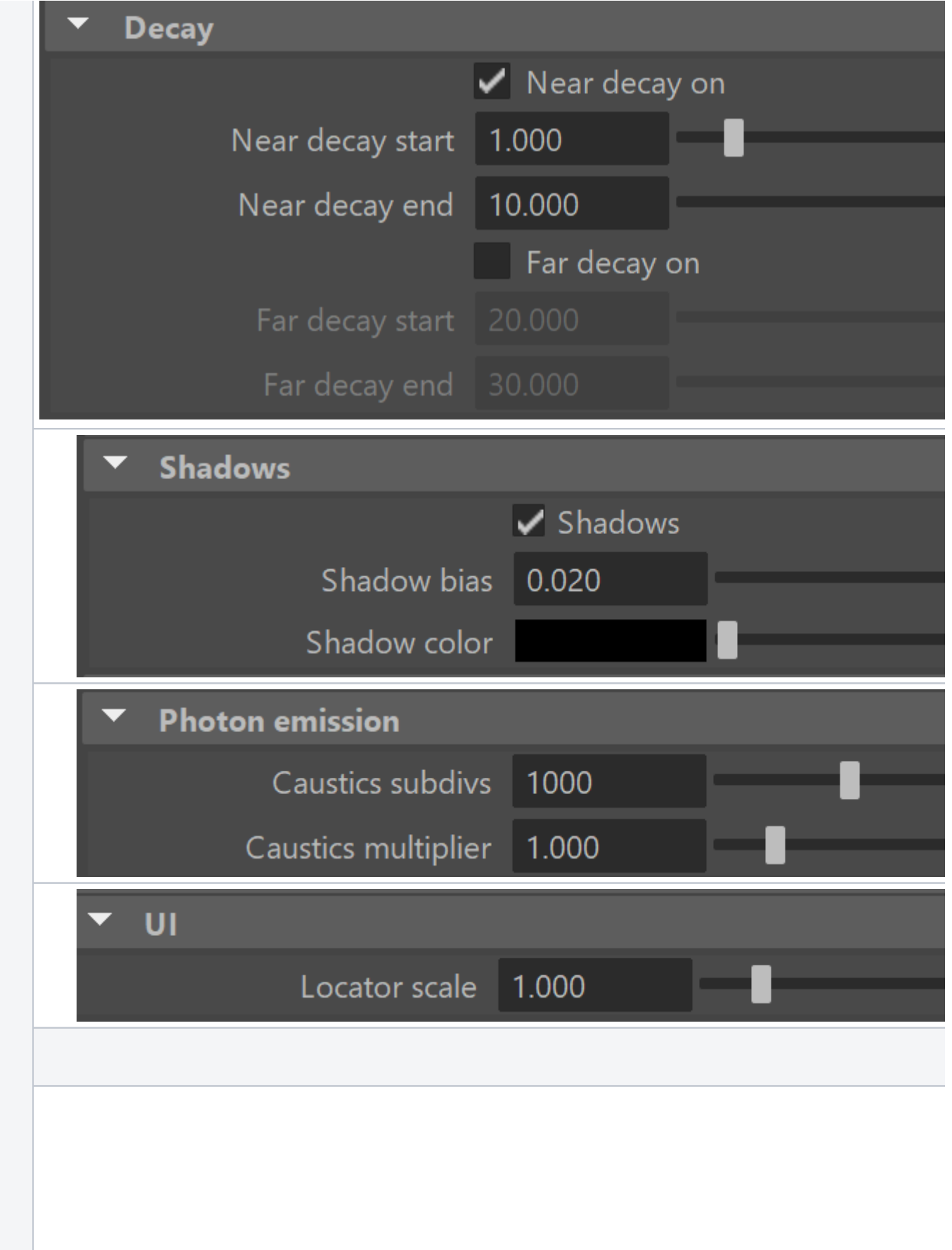

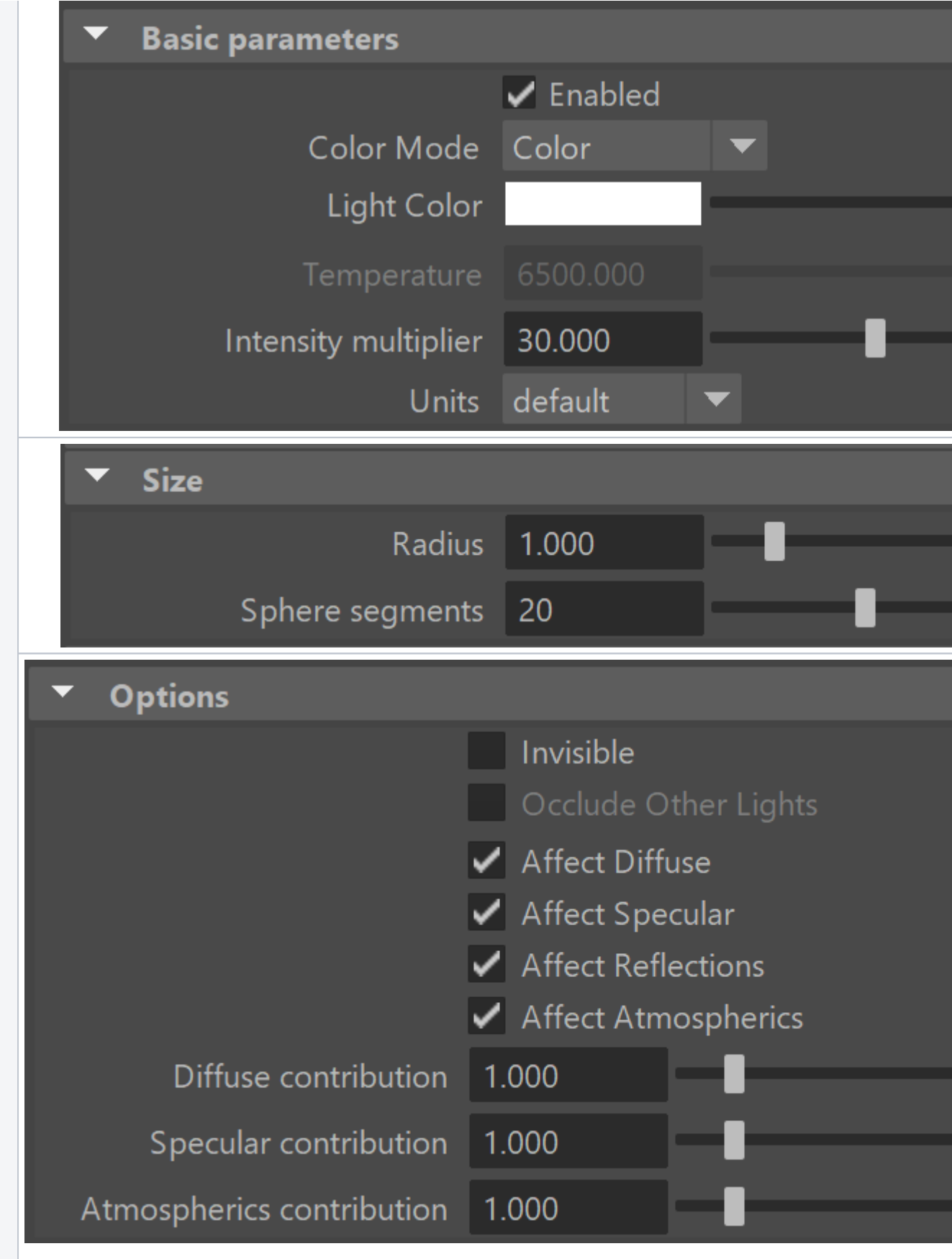

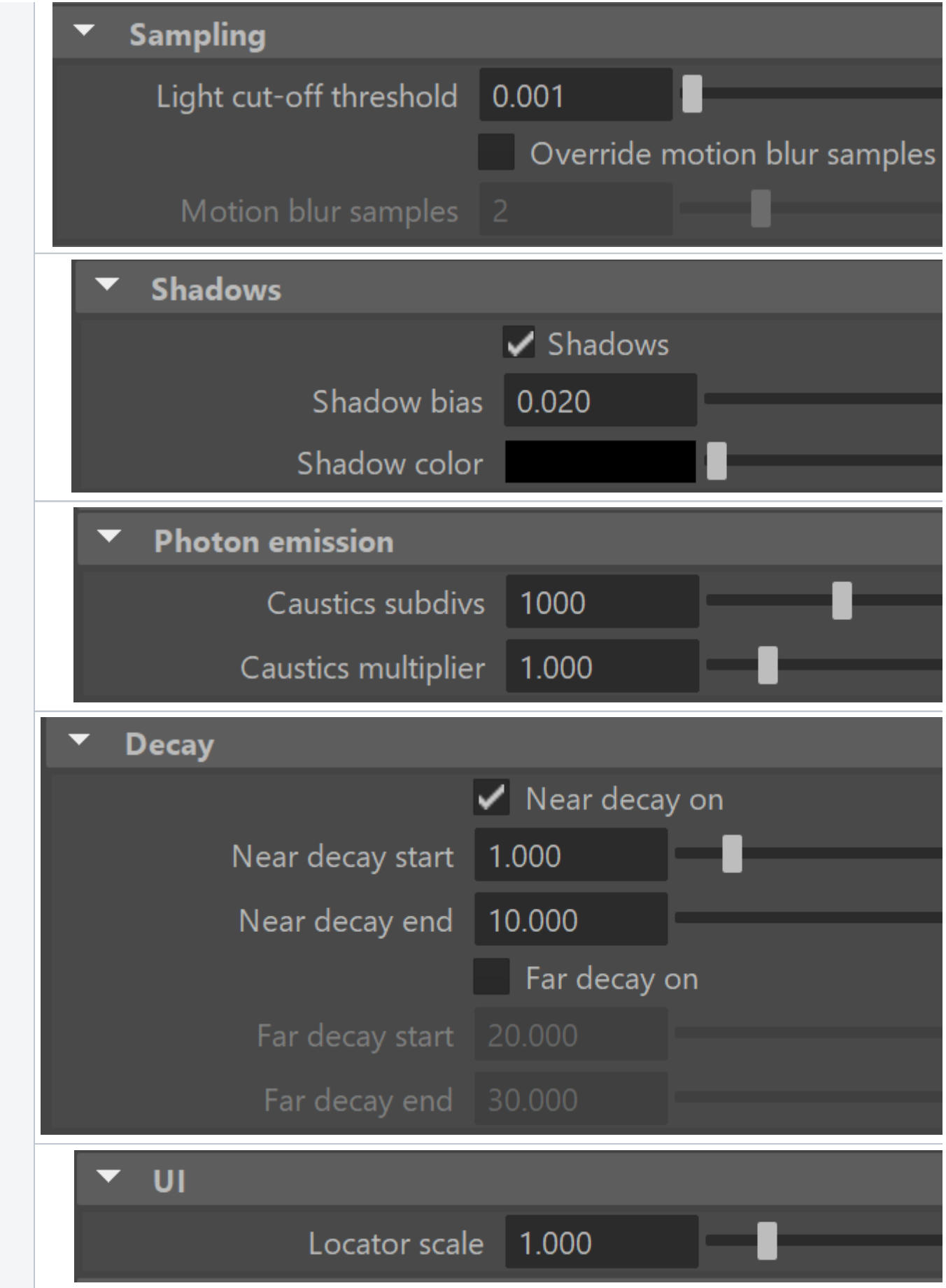

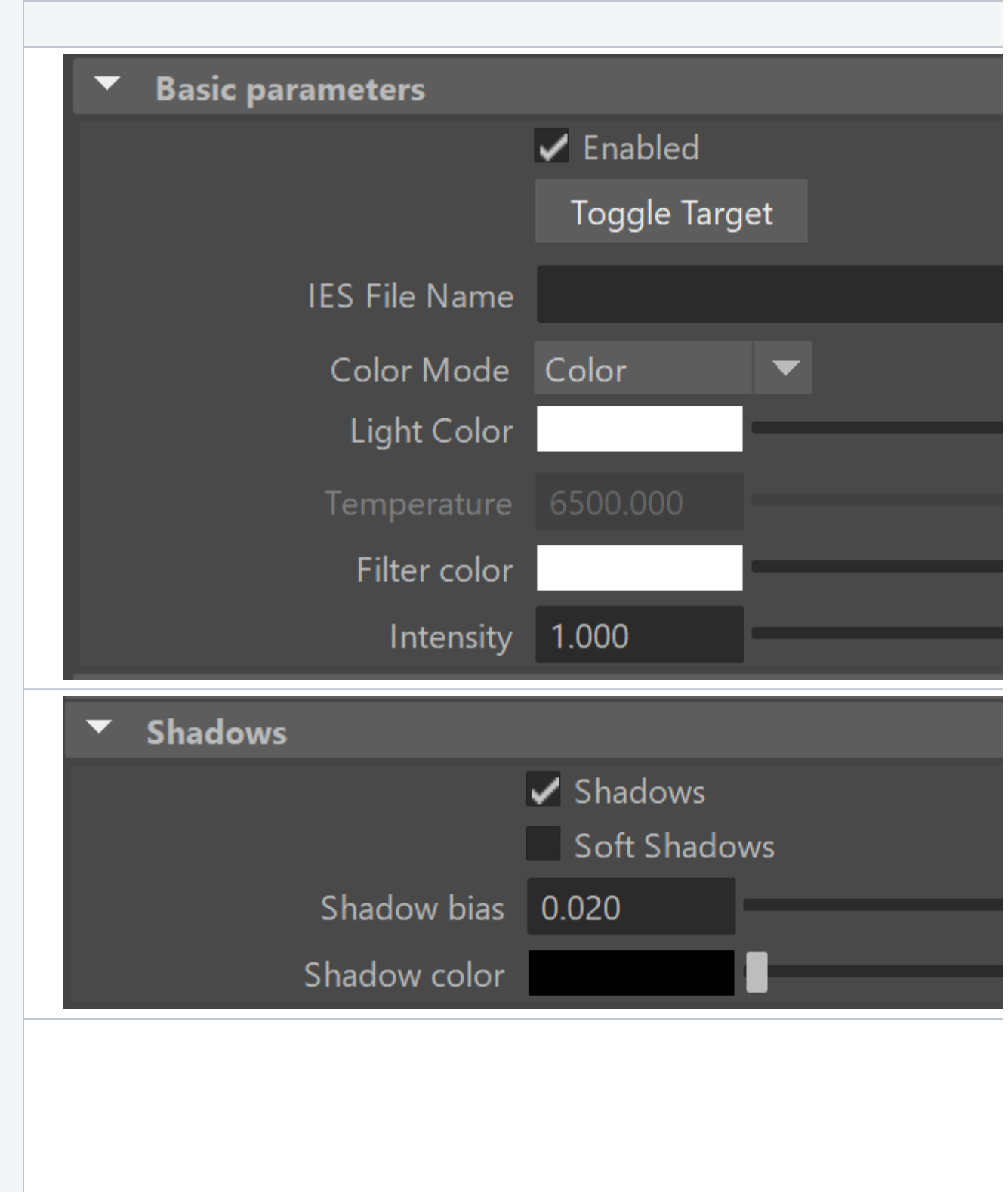

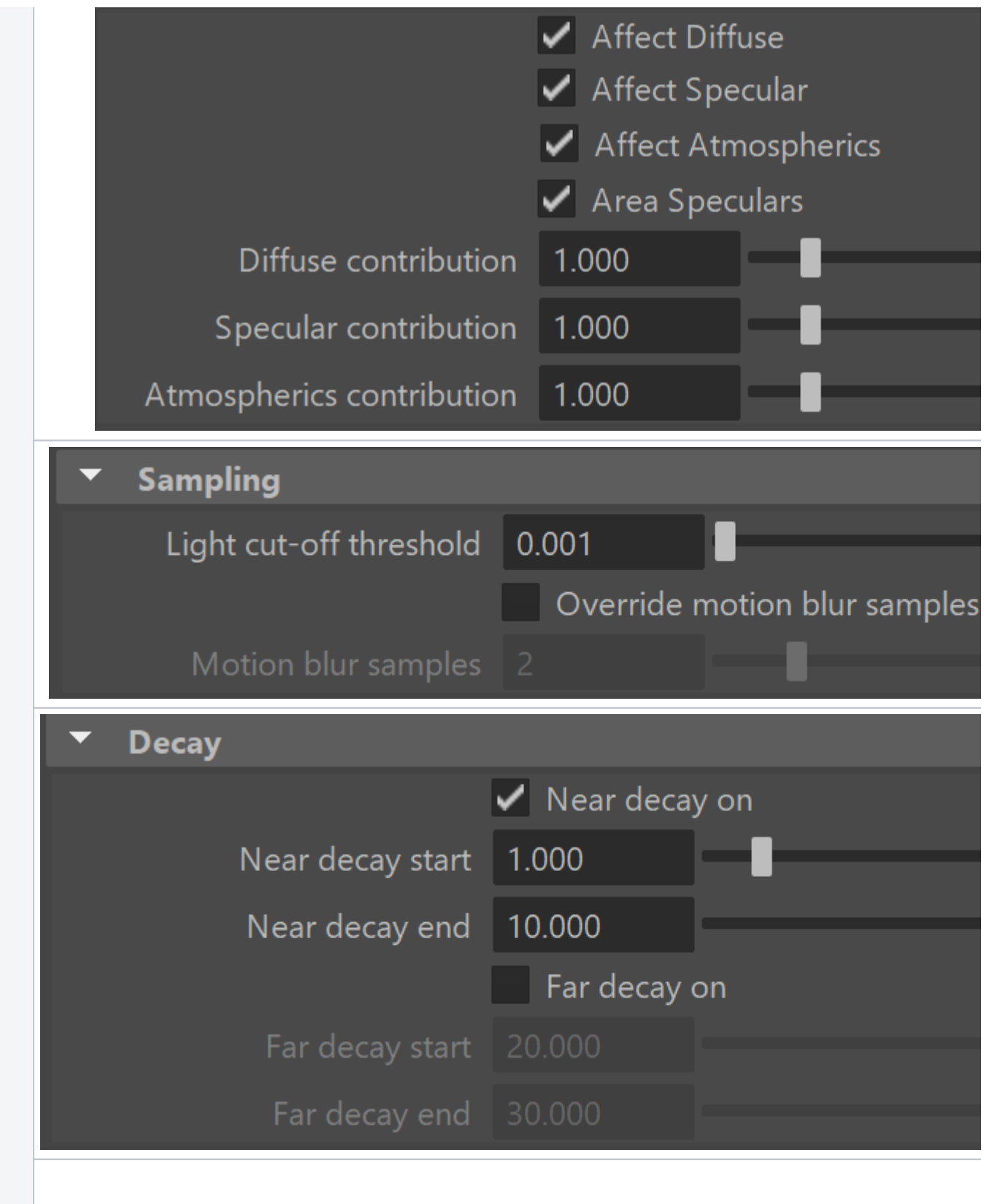

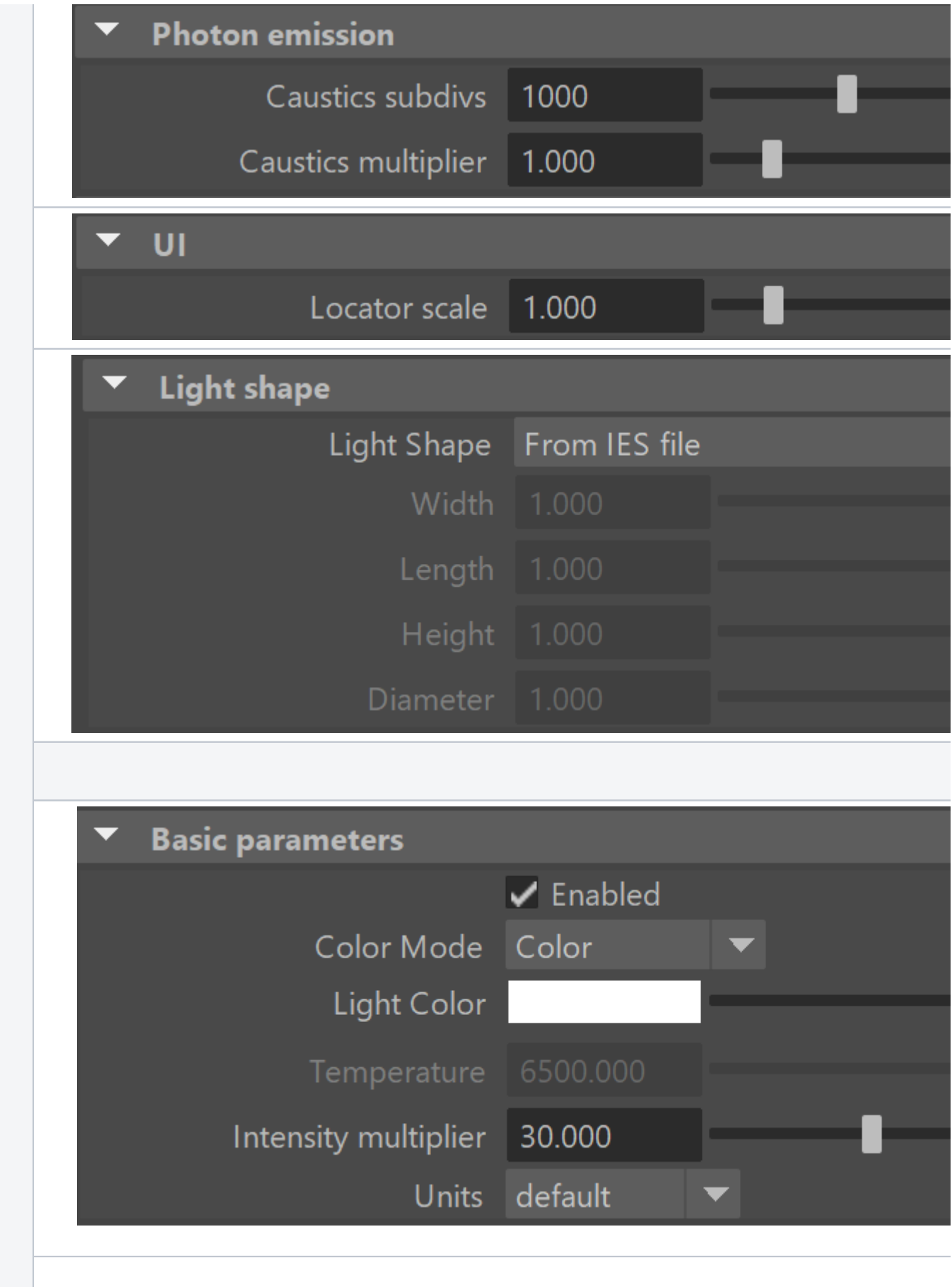

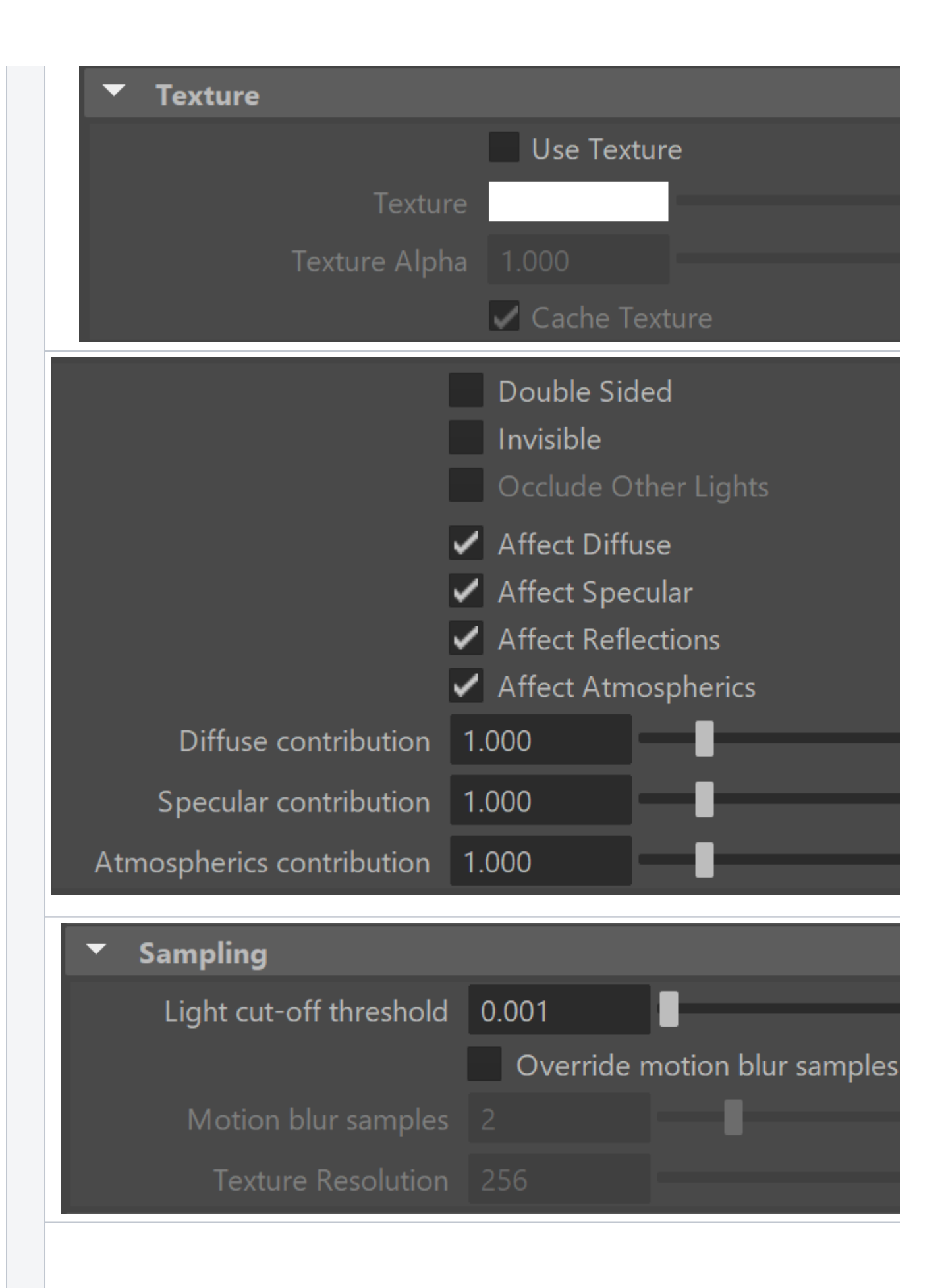

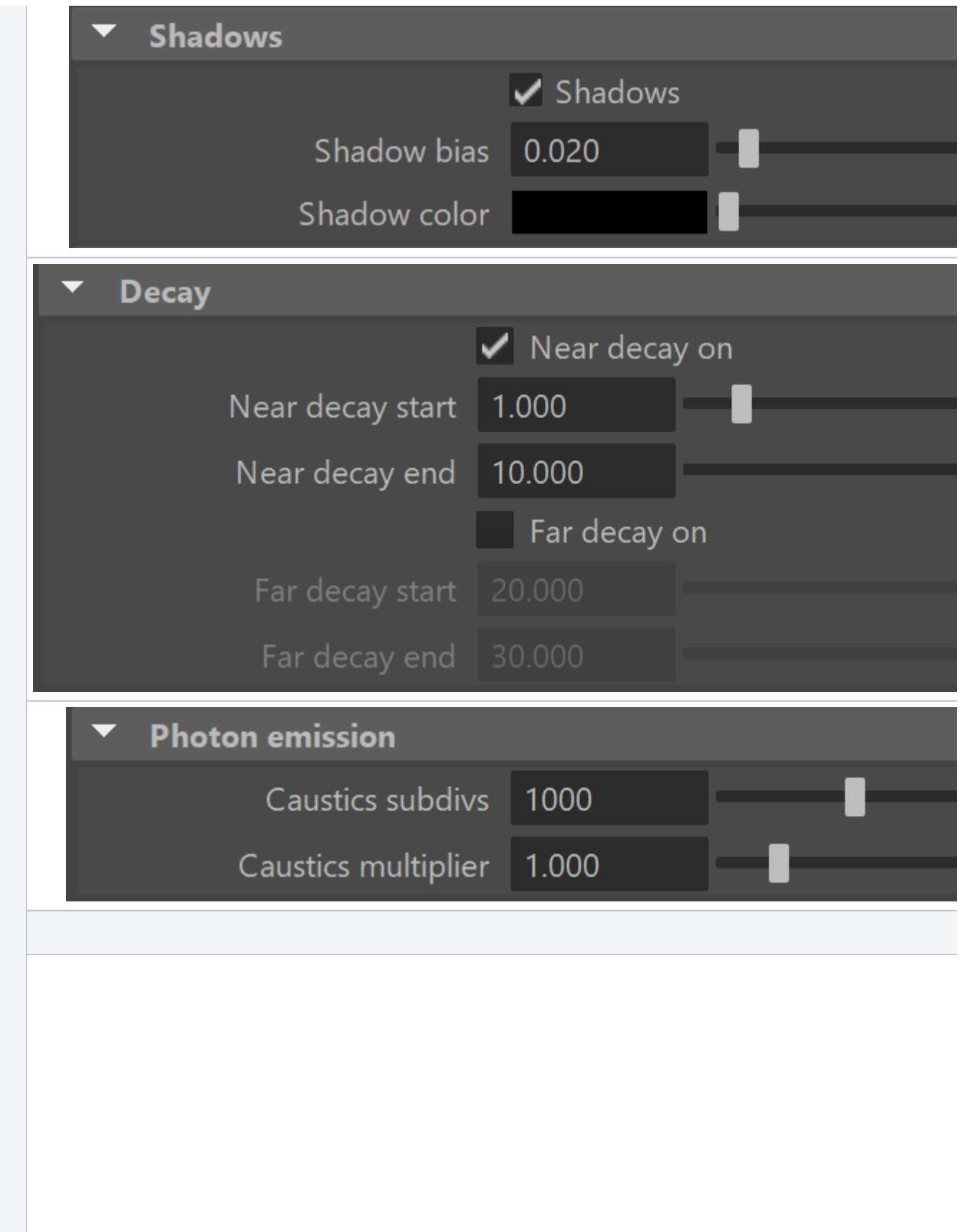

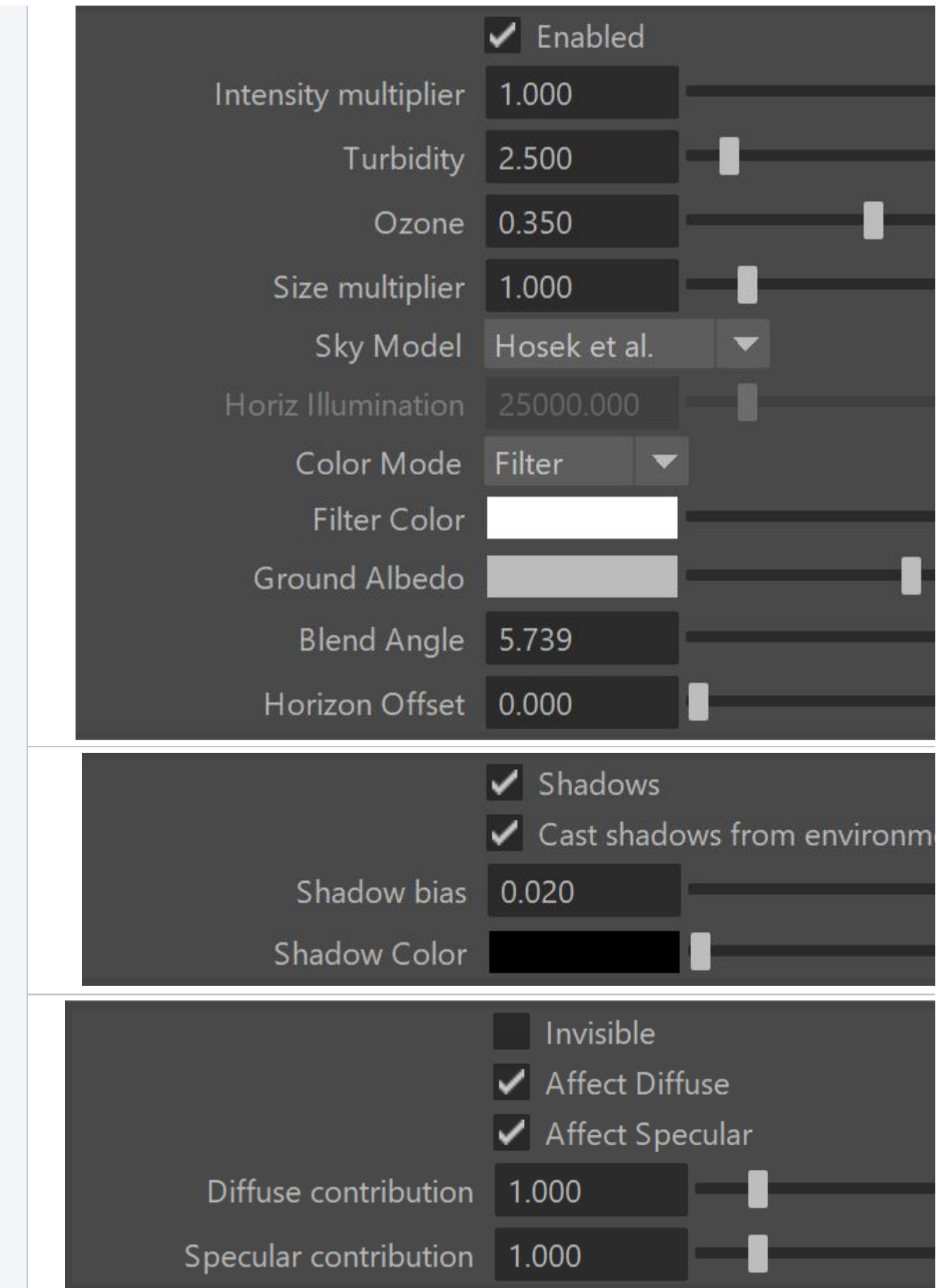

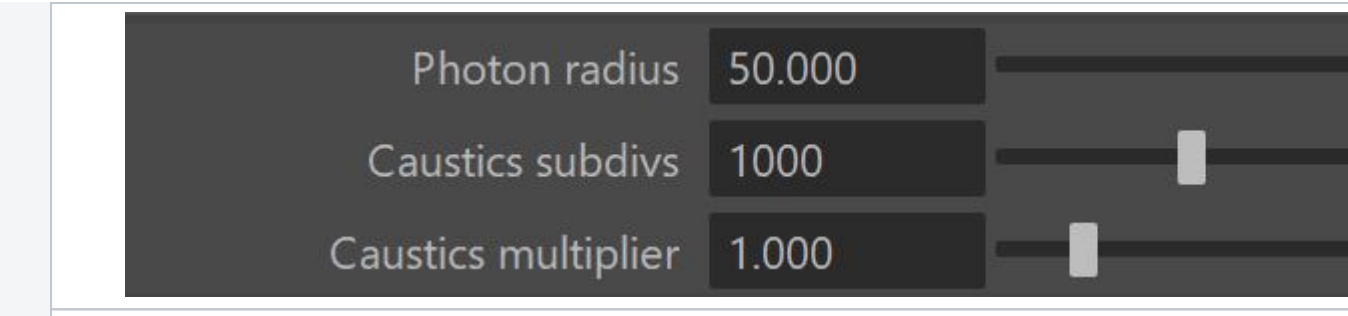

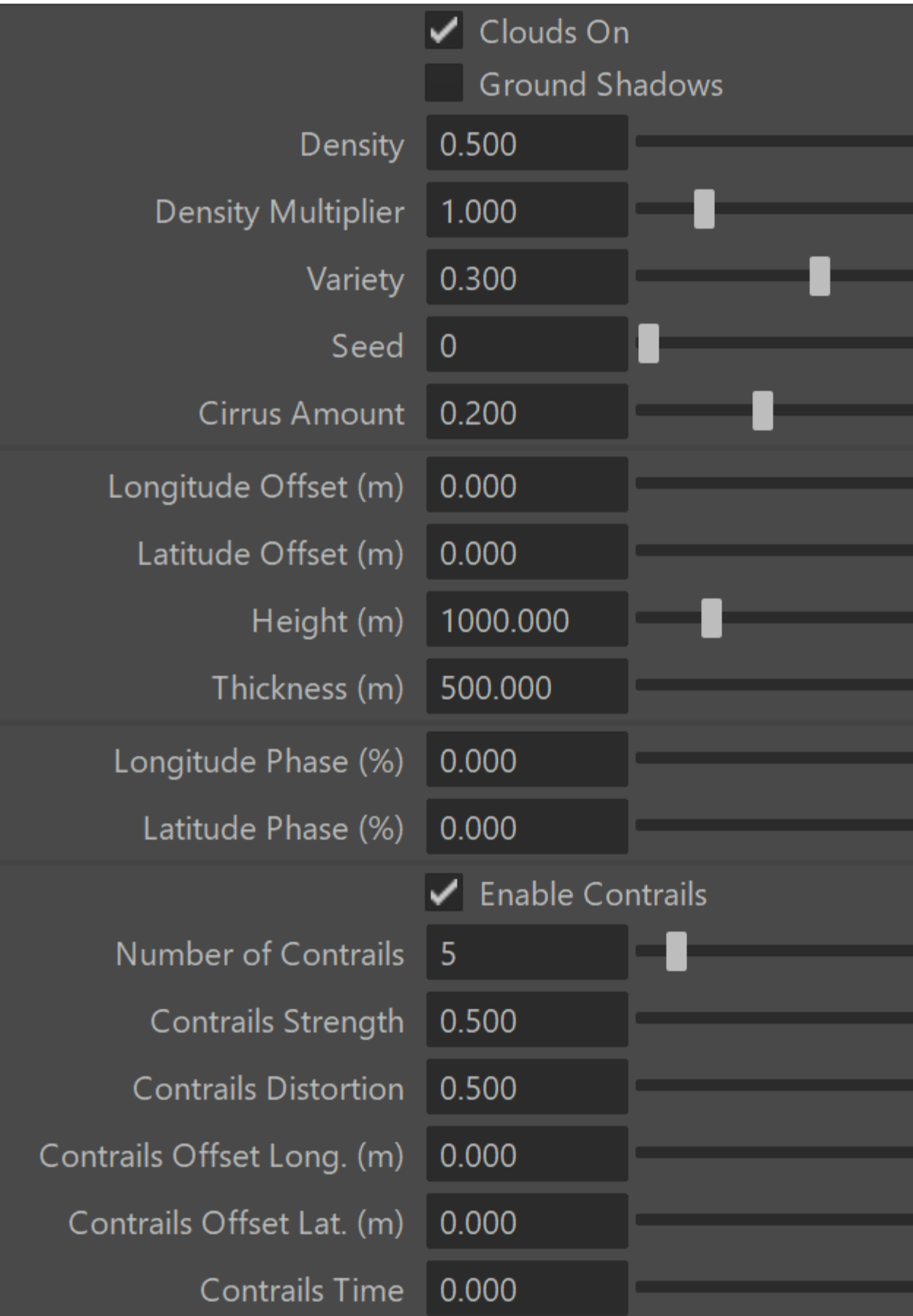

#### **Camera**

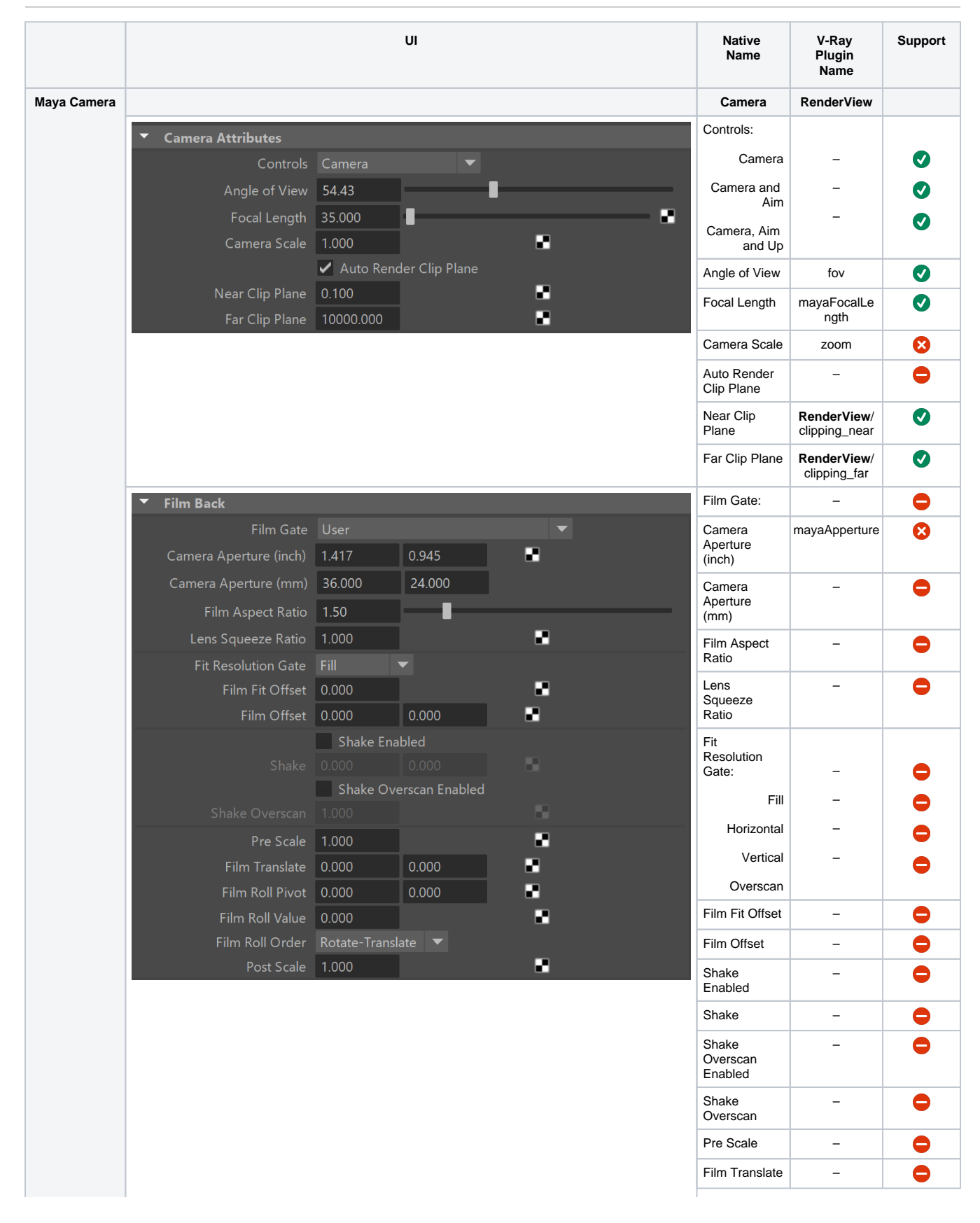

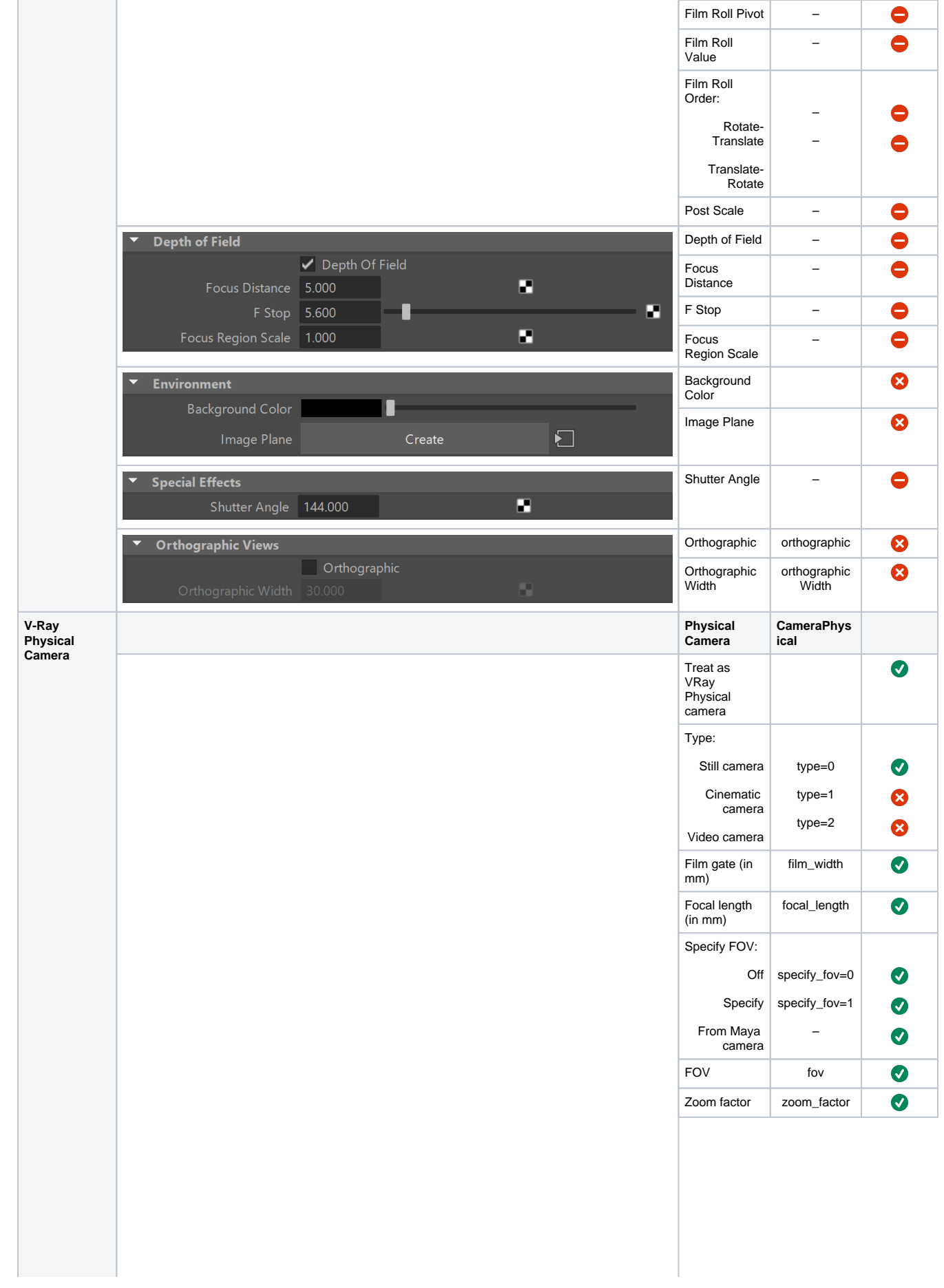

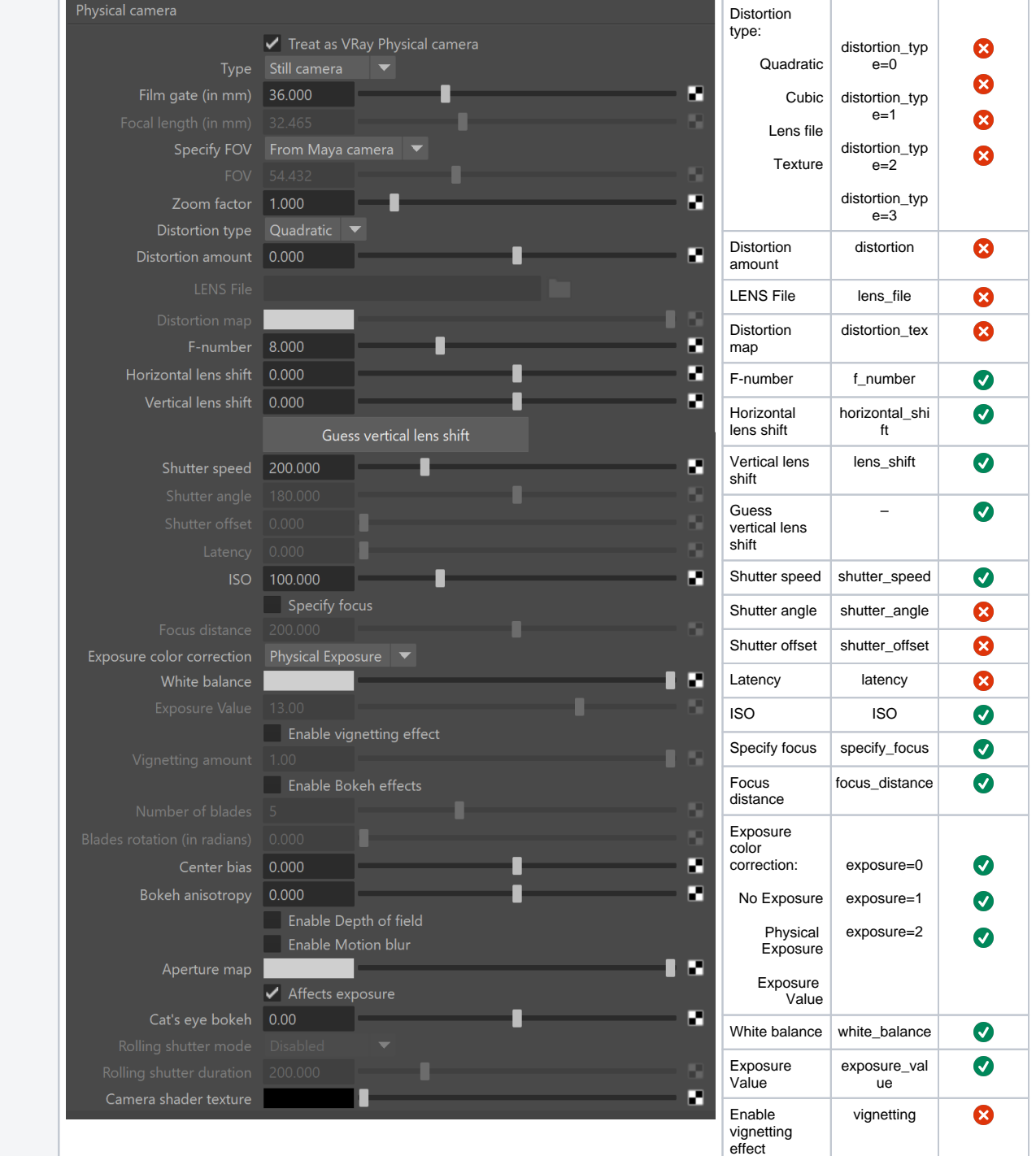

Vignetting amount

Enable<br>Bokeh effects

Number of blades

Blades rotation (in radians)

Bokeh anisotropy

Center bias center\_bias

vignetting

 $\bullet$ 

 $\bullet$ 

 $\bullet$ 

 $\bullet$ 

 $\bullet$  $\bullet$ 

blades\_enable

blades\_num

blades\_rotation

anisotropy

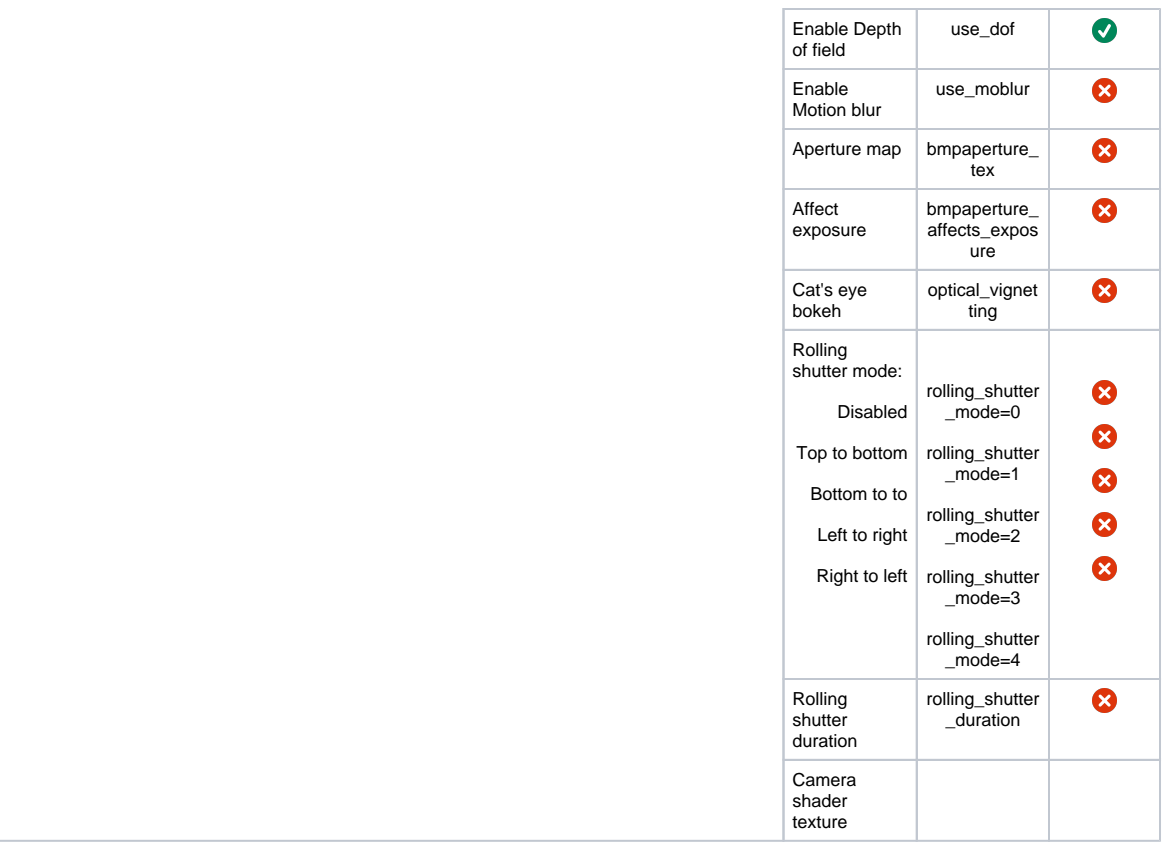

#### **Geometry**

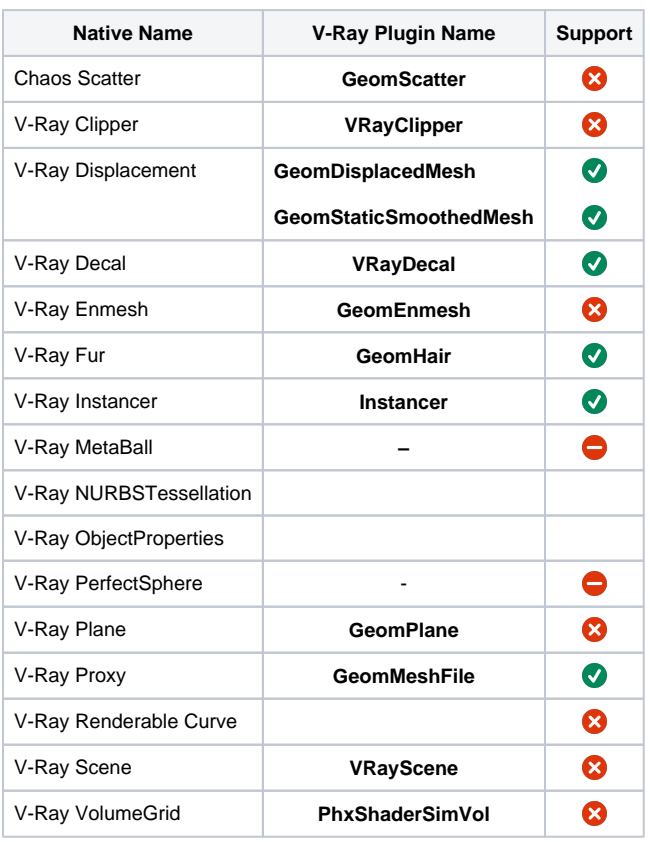

#### **Environment**

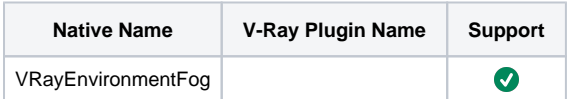

#### **Materials**

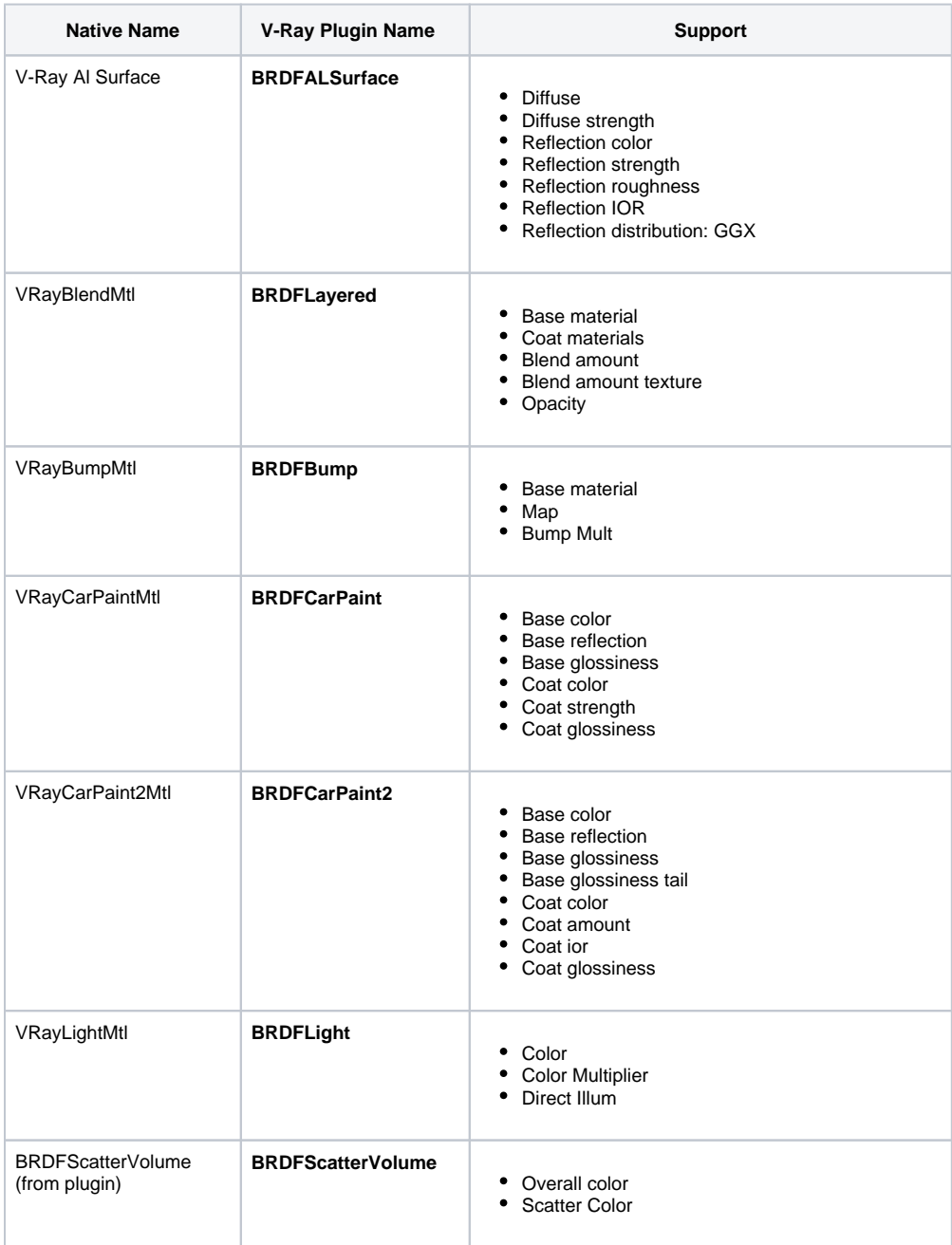

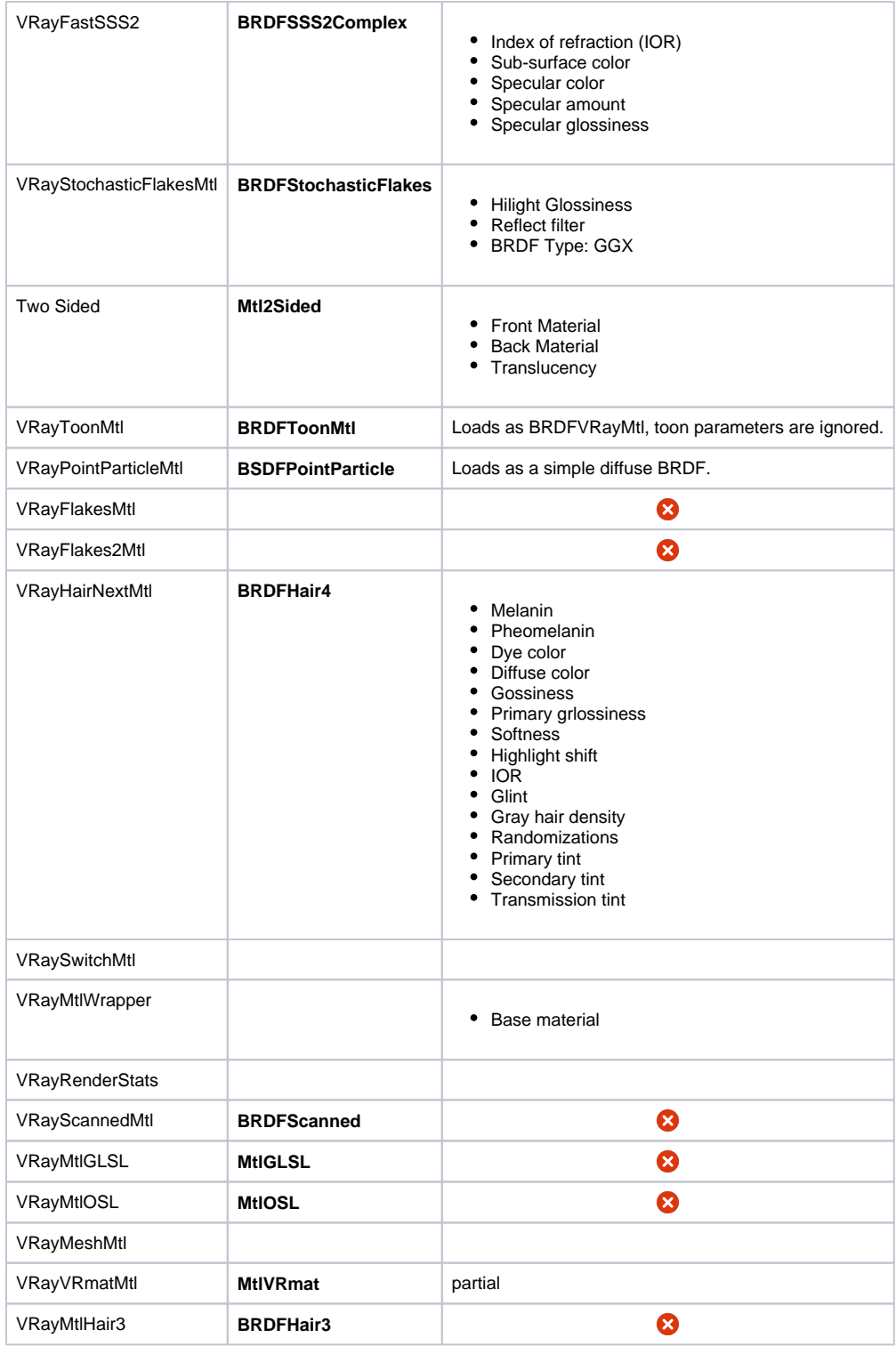

## **VRayMtl**

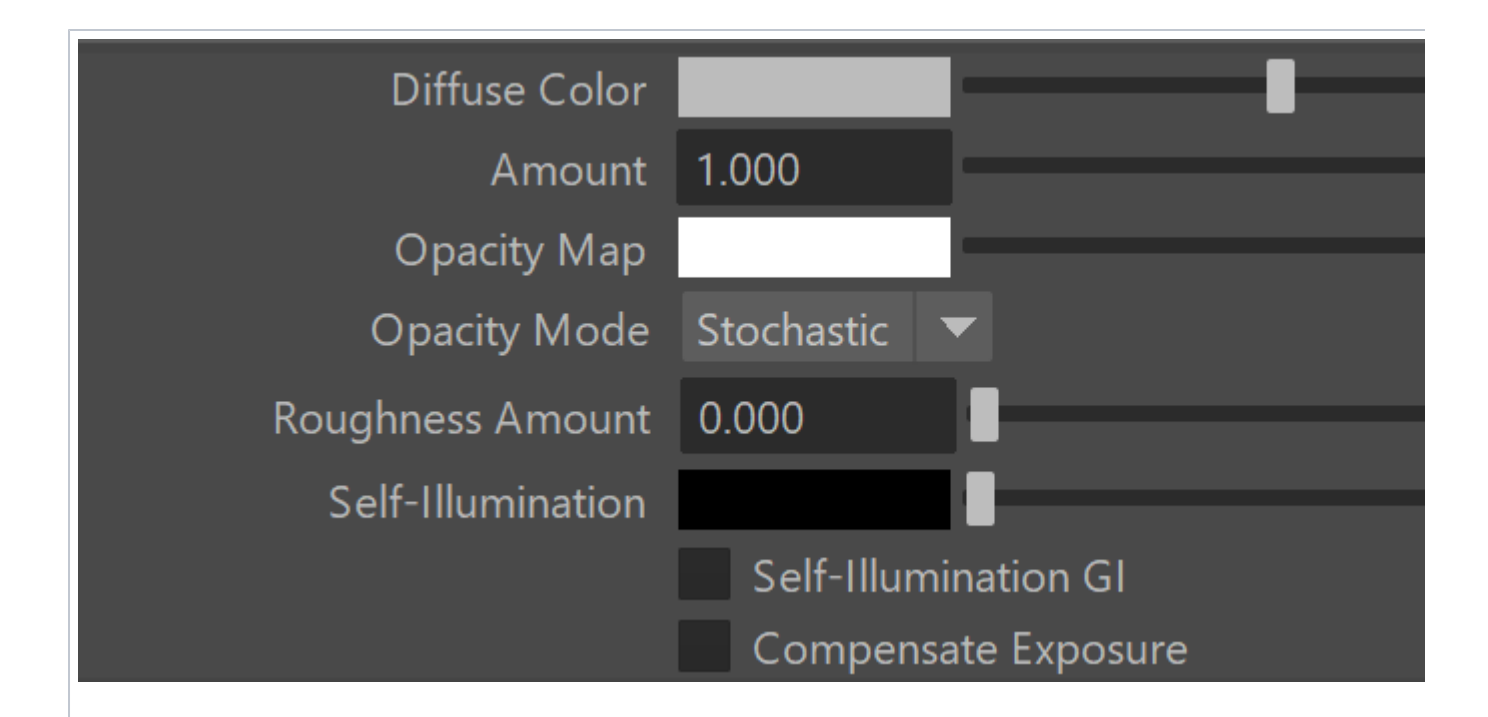

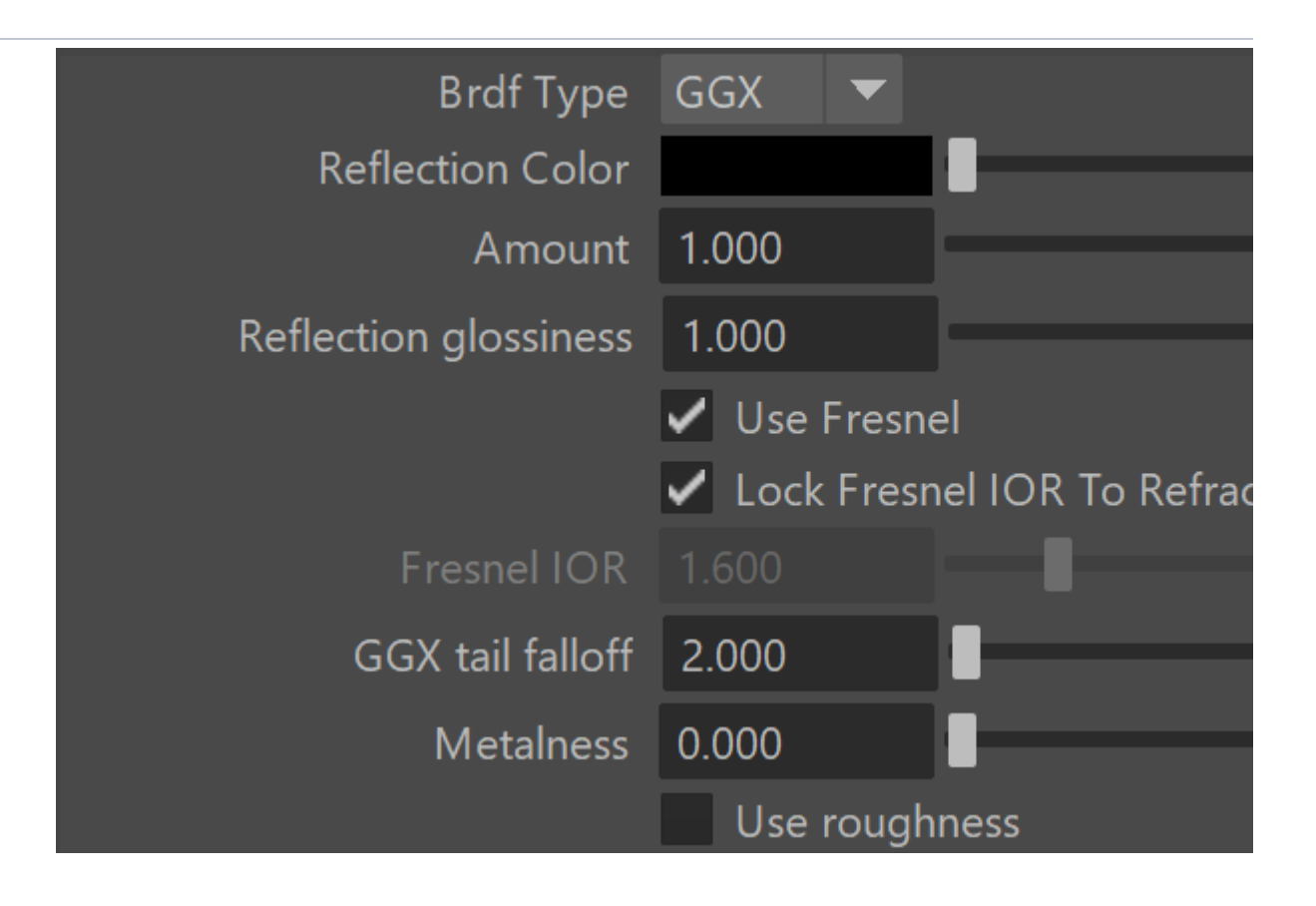

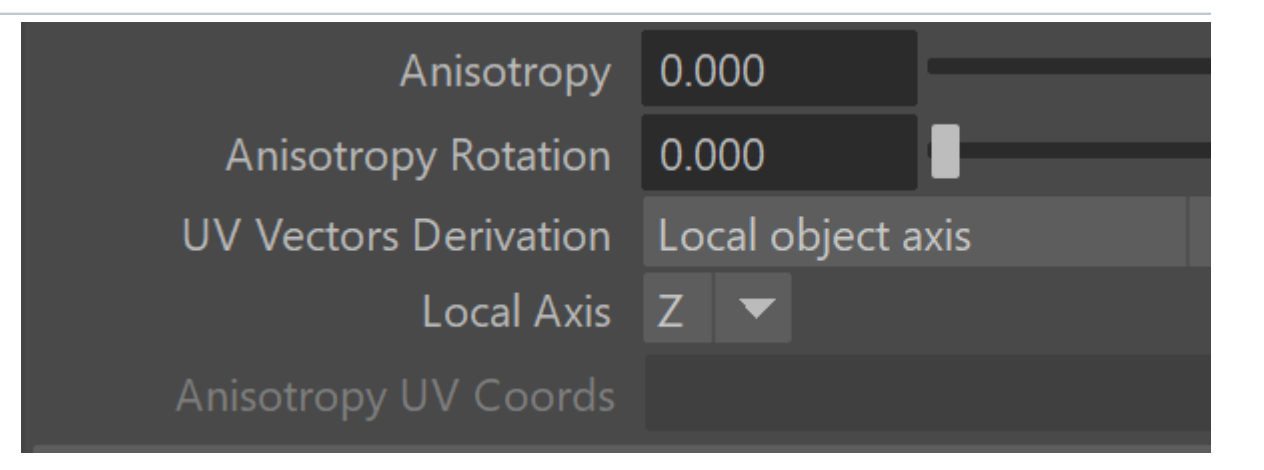

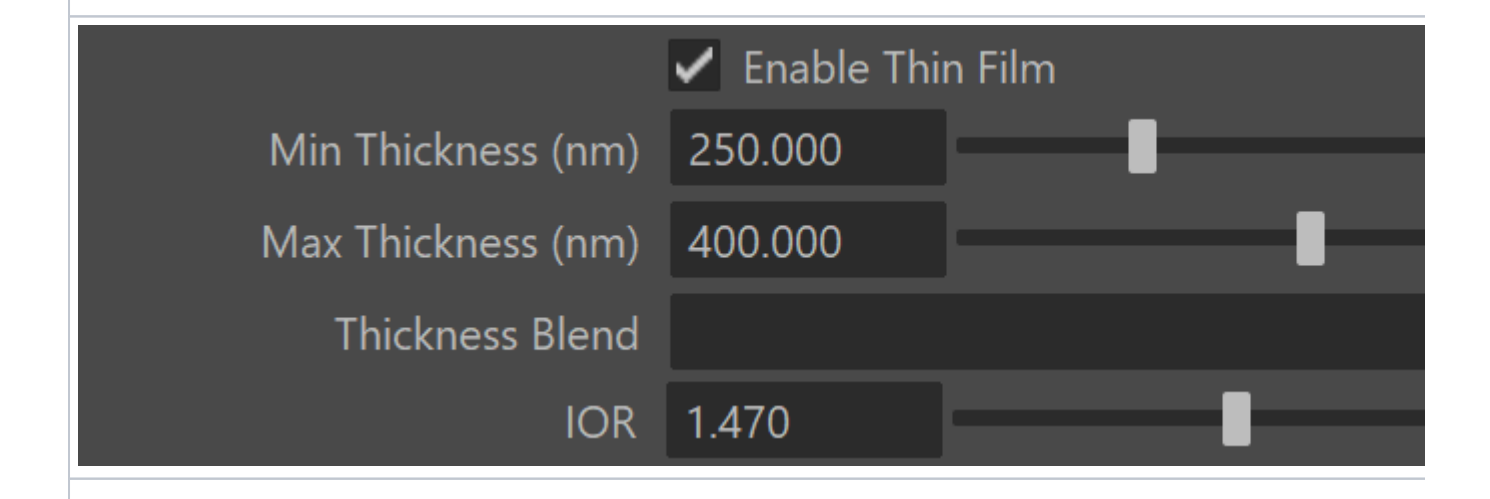

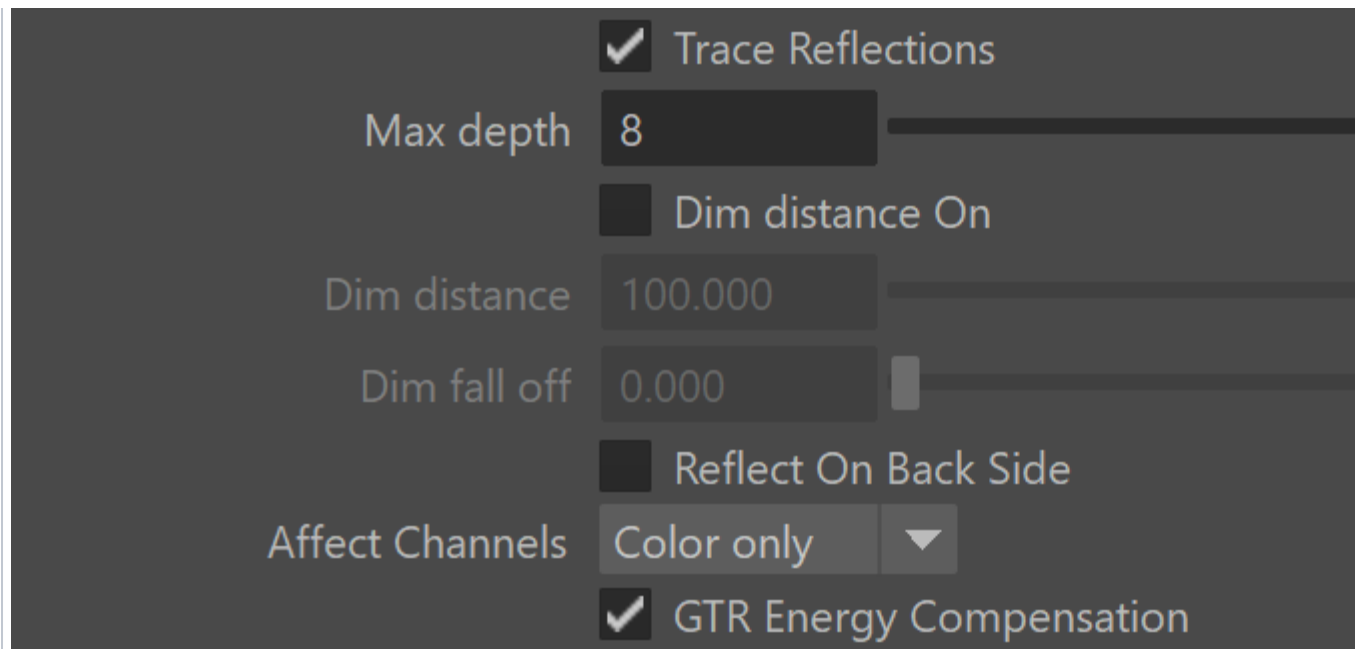

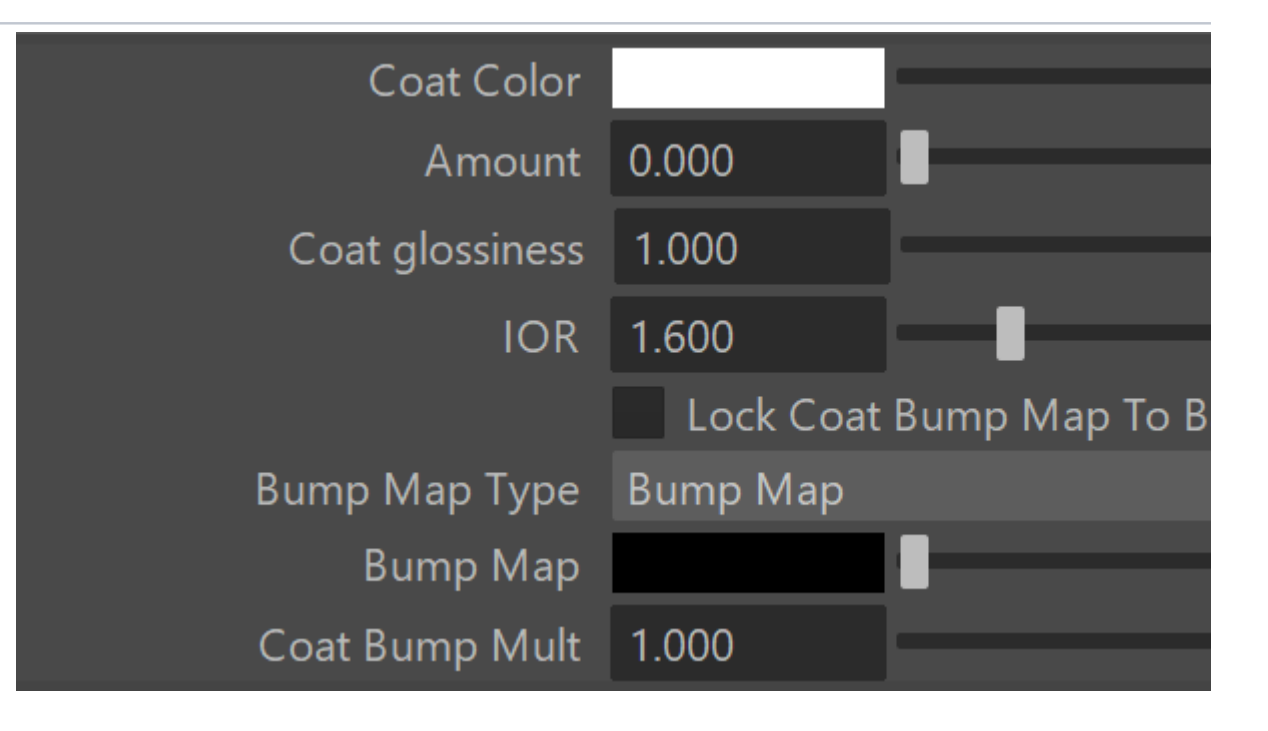

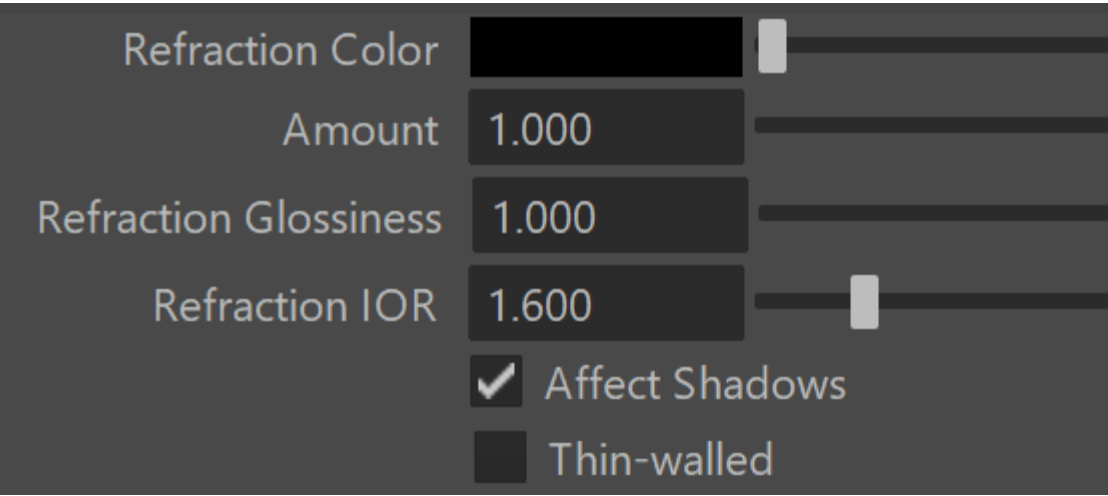

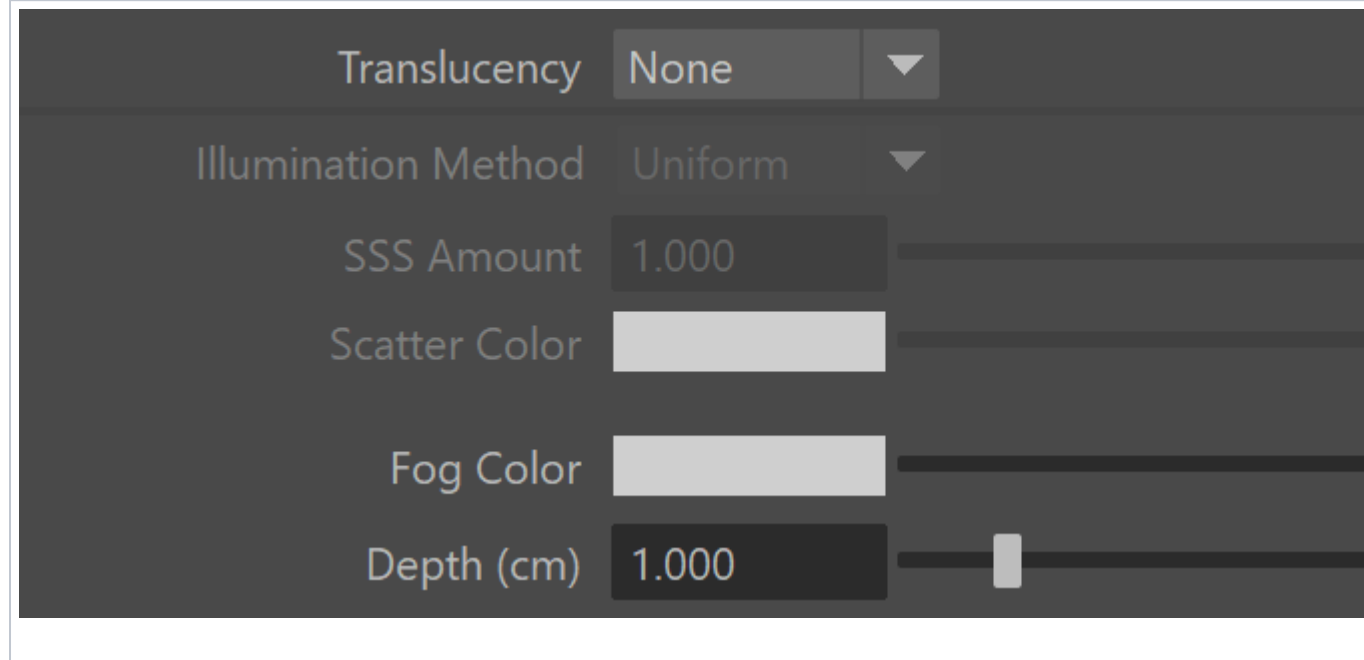

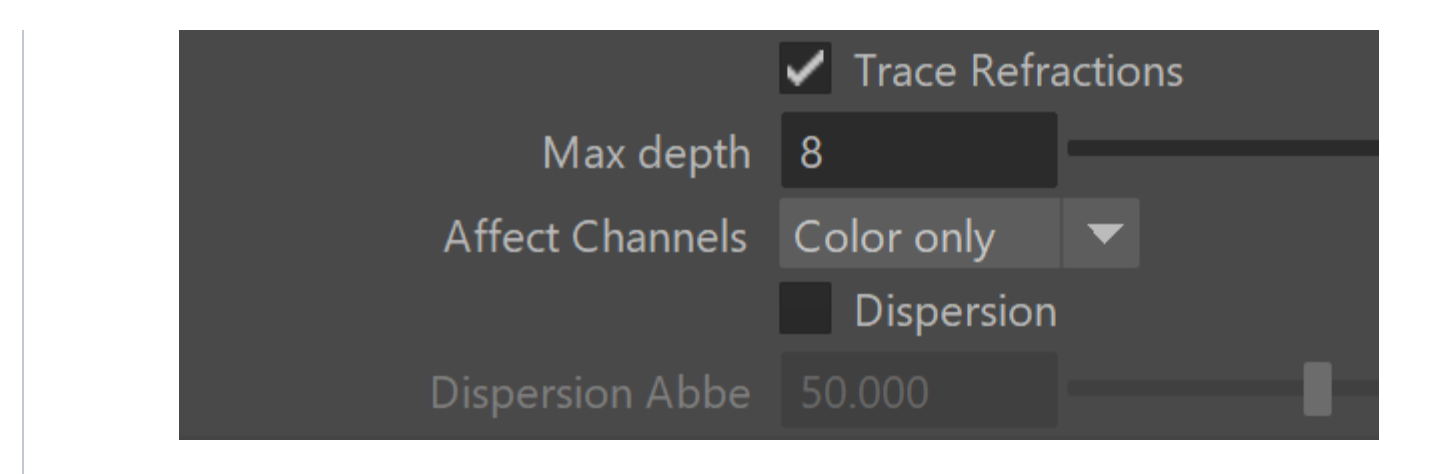

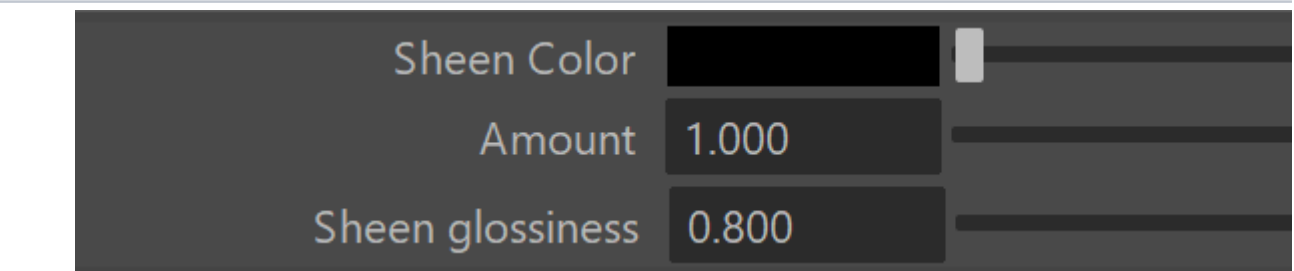

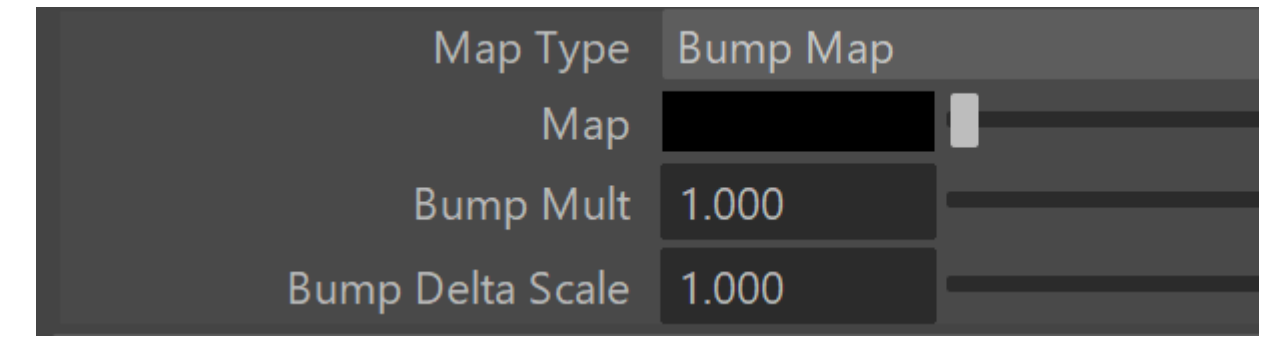

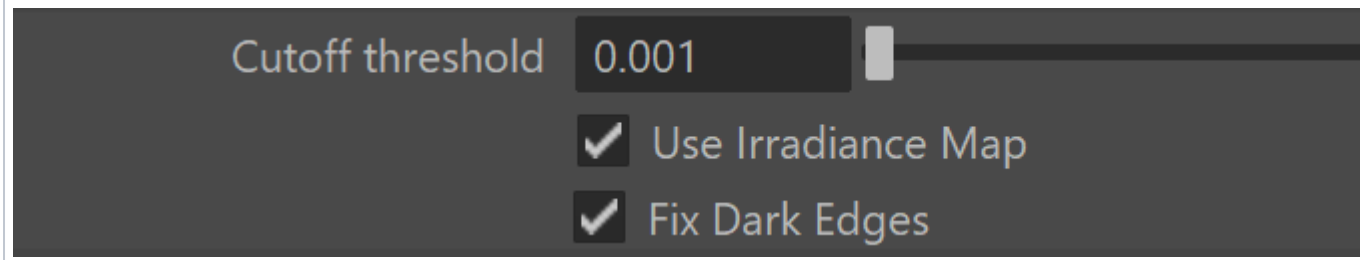

#### **Maps**

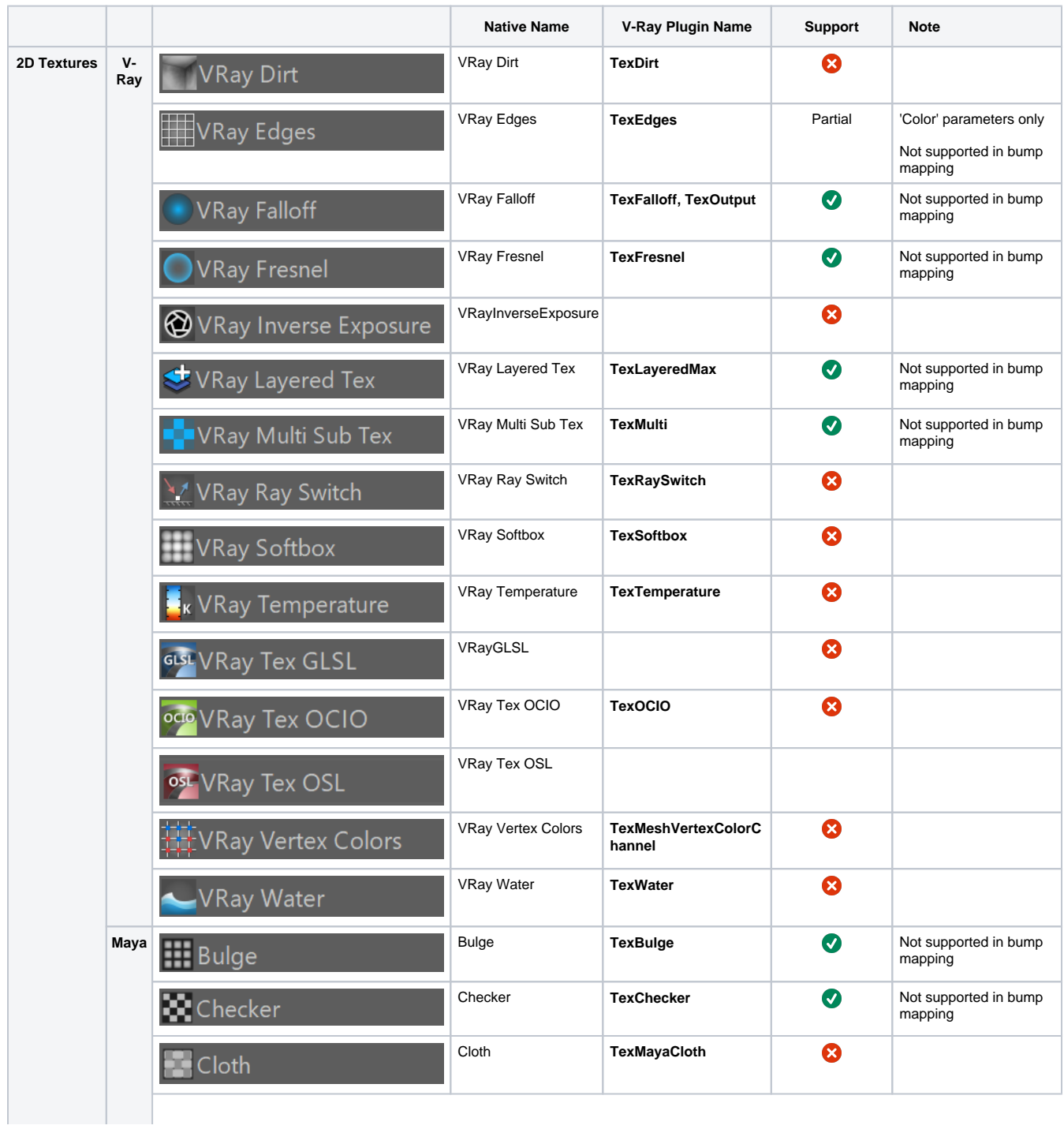

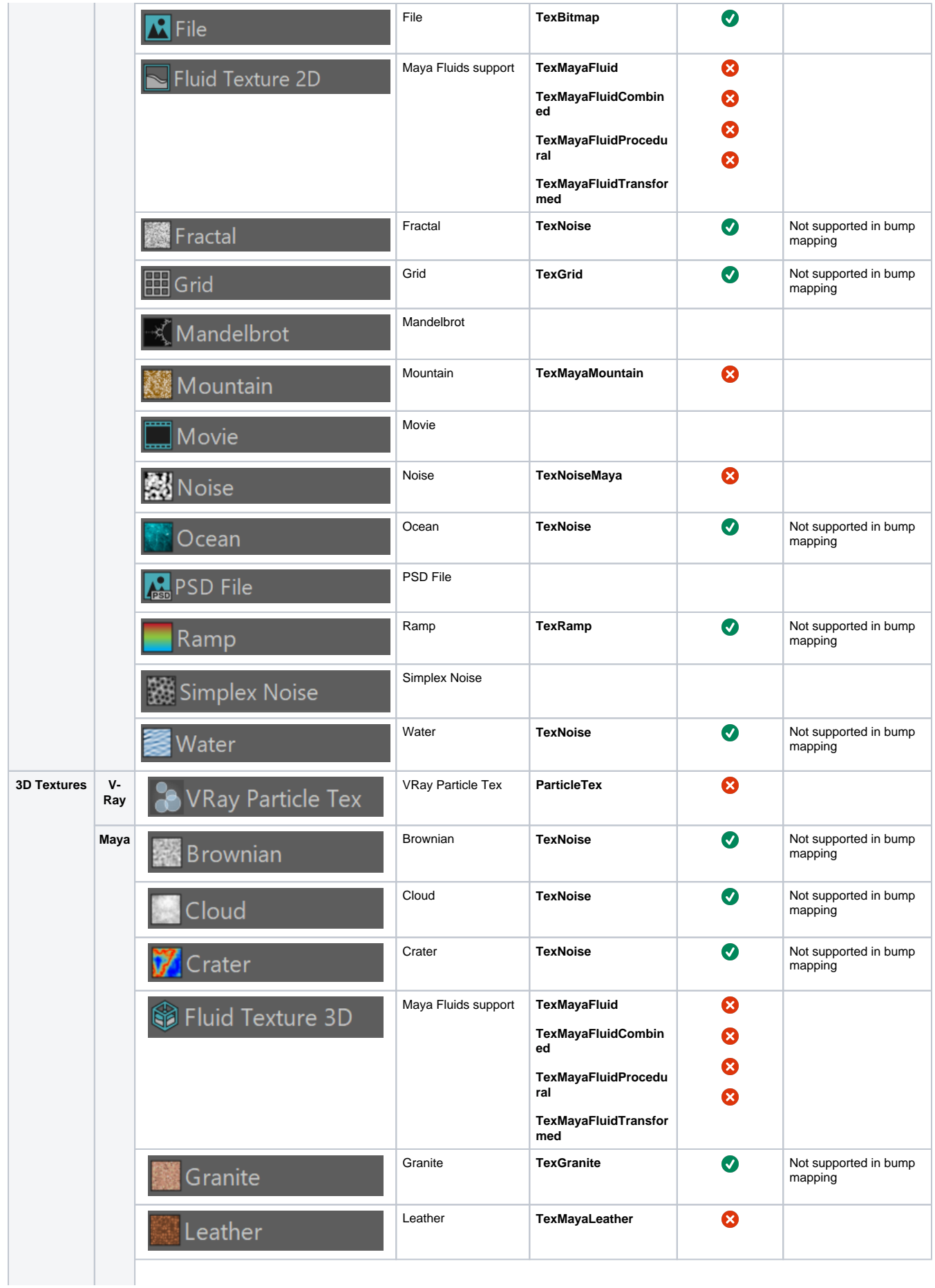

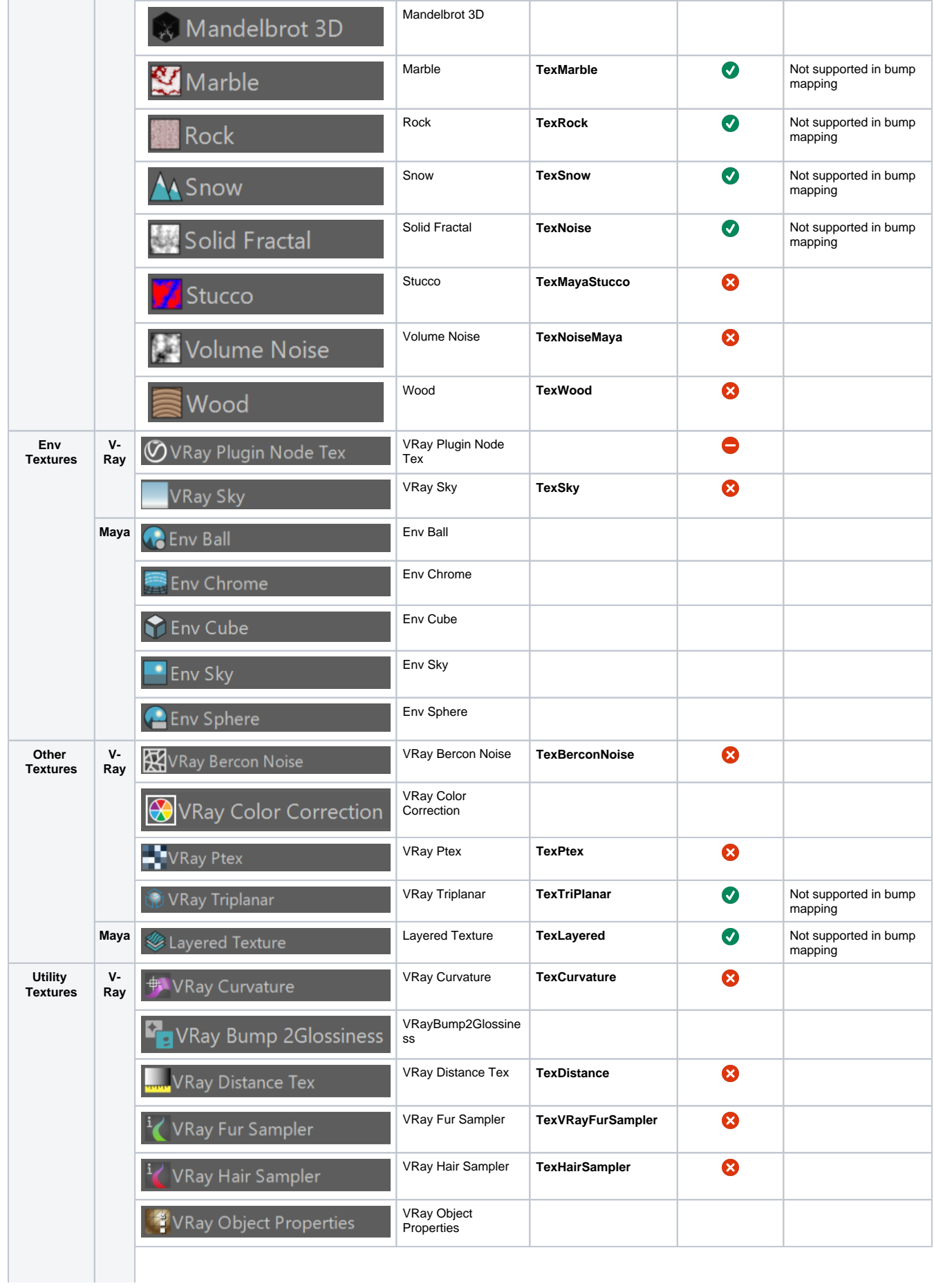

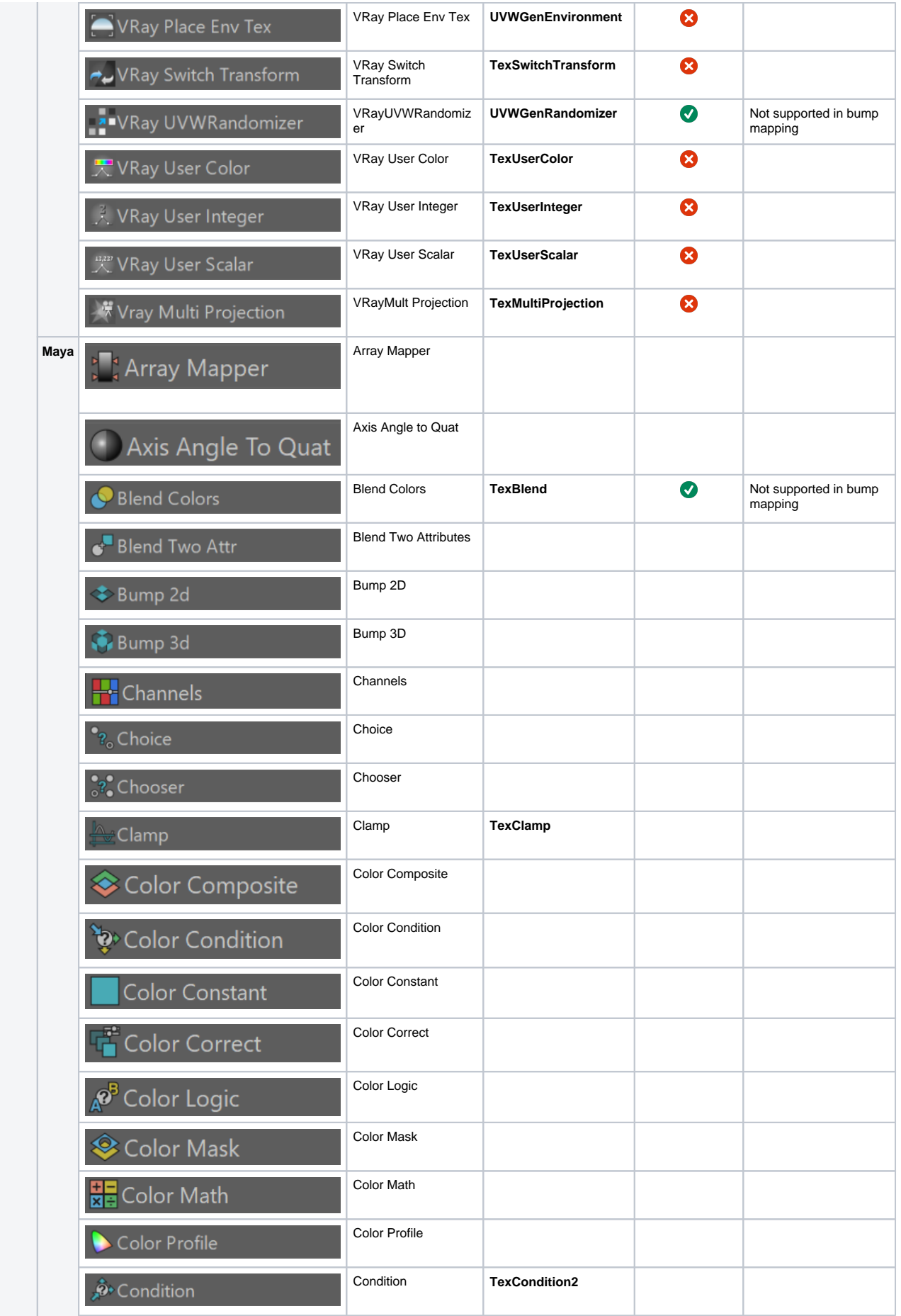

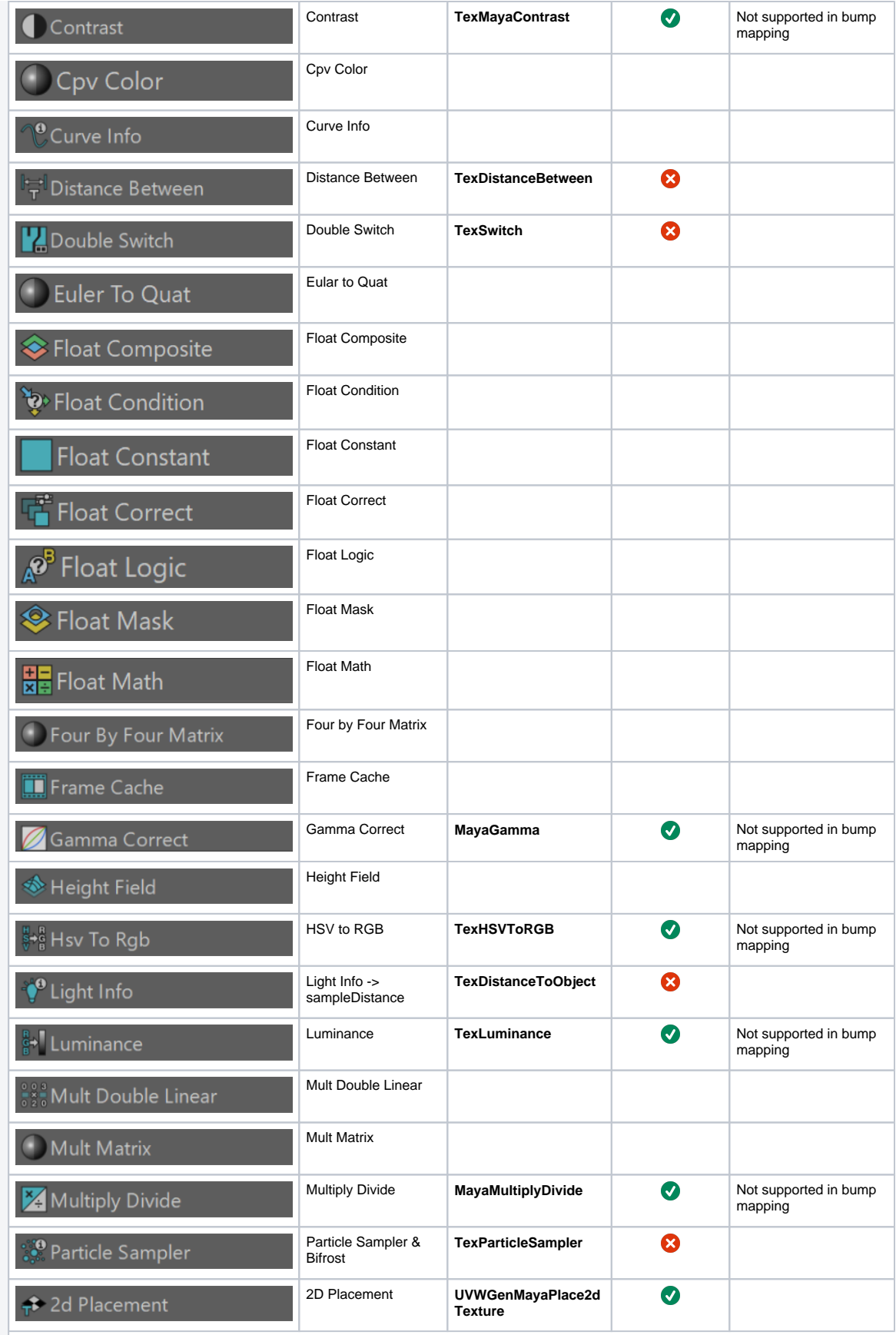

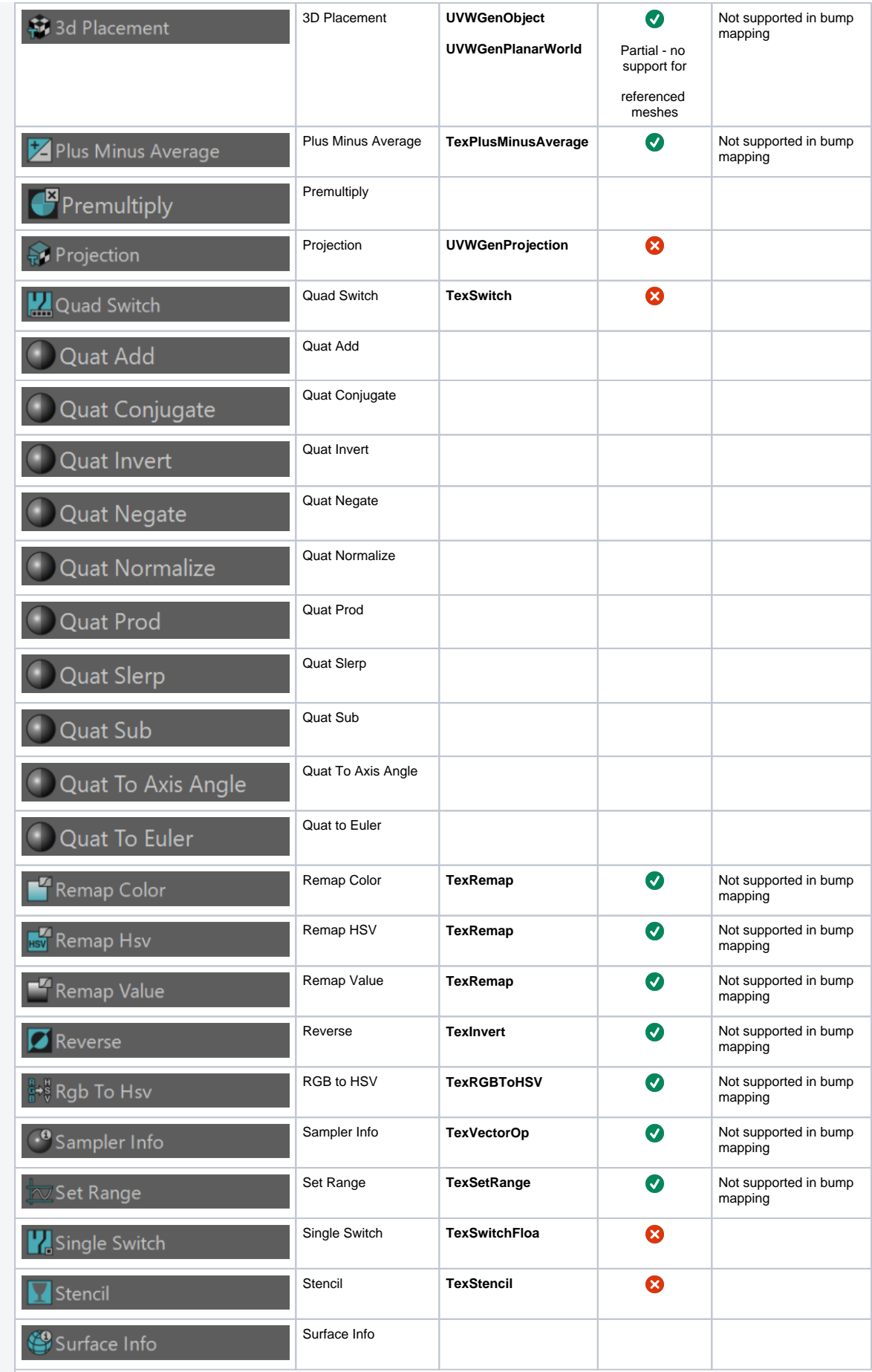

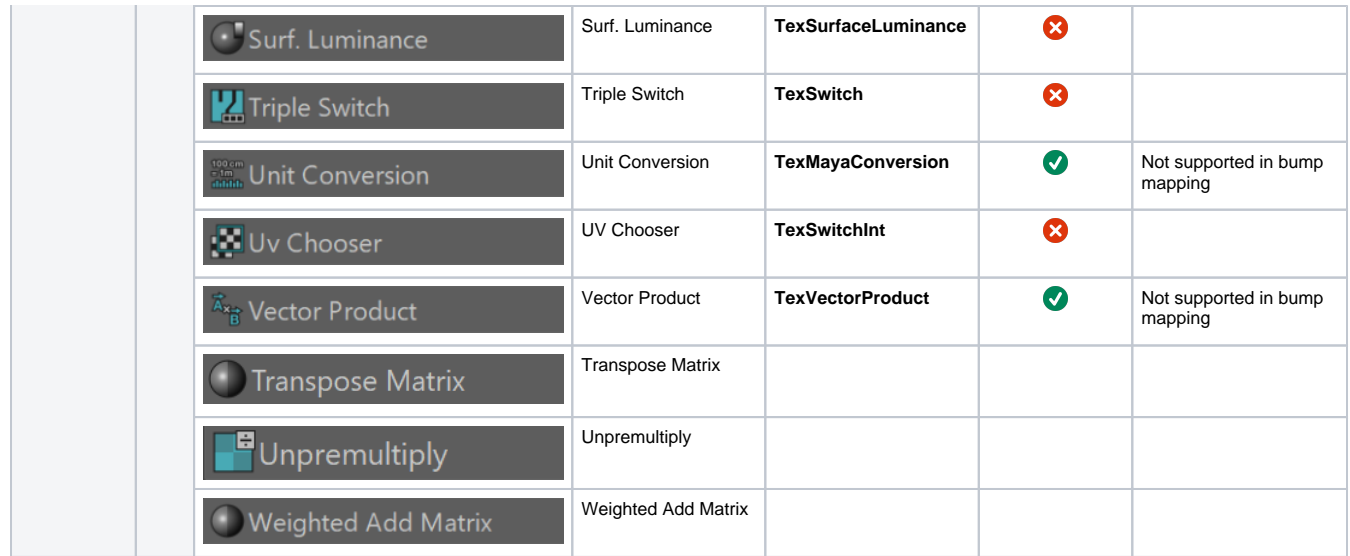

#### **Footnotes**

1 – Opacity is rendered the same way a clipper is rendered - it is either transparent or opaque. Mid-opacity is not supported.